# Bloomberg

#### **EL SERVICIO BLOOMBERG PROFESSIONAL**

El servicio Bloomberg Professional es esencial para los profesionales de los negocios y las finanzas de todo el mundo. Provee una amplia gama de datos globales en milisegundos. Datos, análisis, noticias, comunicación, gráficos, plataformas de ejecución y una atención al cliente que le permite pasar del conocimiento a la acción.

### UNA PLATAFORMA **INTEGRADA** PARA MÚLTIPLES CLASES DE ACTIVOS

Integramos en tiempo real, la información con las herramientas analíticas para cada clase de activo financiero, que puede acceder tanto en su computadora o cualquier dispositivo móvil. Los usuarios del servicio Bloomberg Professional participan de la red financiera más influyente del mundo, que está integrada por bancos centrales y comerciales, instituciones de inversión, agencias y dependencias gubernamentales, corporaciones y organizaciones de noticias.

El servicio Bloomberg Professional constituye el producto principal dentro de nuestras soluciones. Suministra información sobre todas las clases de activos, desde renta fija a renta variable, pasando por divisas, commodities, derivados e hipotecas americanas, integrándola en un único lugar.

## **Estudia en La Mejor** Universidad de México en Ranking QS LA

### Oferta educativa de Posgrados

Negocios:

Maestría en Administración y Dirección de Empresas - MBA

#### Ingeniería:

Maestría en Ciencias de la Computación - MCC Maestría con Especialidad en Sistemas de Calidad y Productividad - MCP

Administración Pública y Política Publica: Maestría en Administración Pública y Política Pública - MAP

Tec Virtual con 14 programas de posgrados en las siquientes áreas: Administración y Finanzas Ingeniería Educación Gobierno y Política Pública Humanidades y Ciencias Sociales Tecnologías de la Información

> **n**/TecCampusGDL www.tecvirtual.mx www.gda.itesm.mx

ECNOLÓGICO **MONTERREY** 

**COMMANDATION** 

**Informes Gustavo Sotelo Romo** gustavo.sotelo@itesm.mx

(33) 3669-3000, Ext. 3802

## Educational trading **Manua**

## de análisis bursátil

Luis Nicolau Hinojosa

## Educational trading

## **Manua** de análisis bursátil

Luis Nicolau Hinojosa

ESTIMADO PROFESOR, si desea:

Conocer otros materiales • Asesoría para elaborar un libro • Publicar un texto

ACÉRQUESE A NOSOTROS: Tel/fax: (0133) 31 33 30 53 y 31 33 30 59 web: www.umbral.com.mx editorialumbral@hotmail.com Privada Porfirio Díaz Nº 15 Col. El Mante C.P. 45235 Zapopan, Jalisco, México

Dirección Editorial: Rafael Alejandro Orozco Díaz Coordinadora Editorial: Adriana Gabriela Castillo Yáñez Desarrollo editorial y Cubierta: Esther Ramírez Lara/Gabriela Castillo Yáñez

#### Educational trading. Manual de análisis bursátil

Derechos de autor: © 2014, MAF Luis Nicolau Hinojosa lnicolau@itesm.mx www.educationaltrading.com www.facebook.com/educationaltrading

© Umbral Editorial, S.A. de C.V. Privada Porfirio Díaz Nº 15 Col. El Mante C.P. 45235 Zapopan, Jalisco, México

#### ISBN: En trámite Primera edición

Miembro de la Cámara Nacional de la Industria Editorial Mexicana Socio # 3338

Umbral y su símbolo identificador son una marca comercial registrada. Queda prohibida la reproducción o transmisión total o parcial del contenido de la presente obra mediante algún método, sea electrónico o mecánico (INCLUYENDO EL FOTOCOPIADO, la grabación o cualquier sistema de recuperación o almacenamiento de información), sin el consentimiento por escrito del editor.

Impreso en México / Printed in Mexico

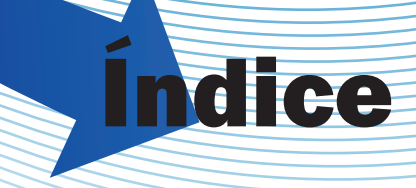

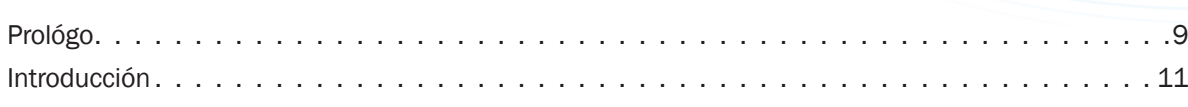

#### Capítulo 1

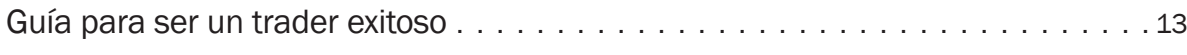

#### Capítulo 2

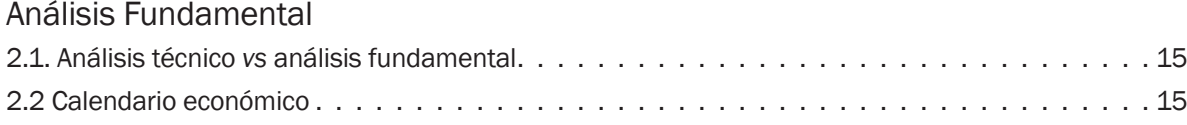

#### Capítulo 3

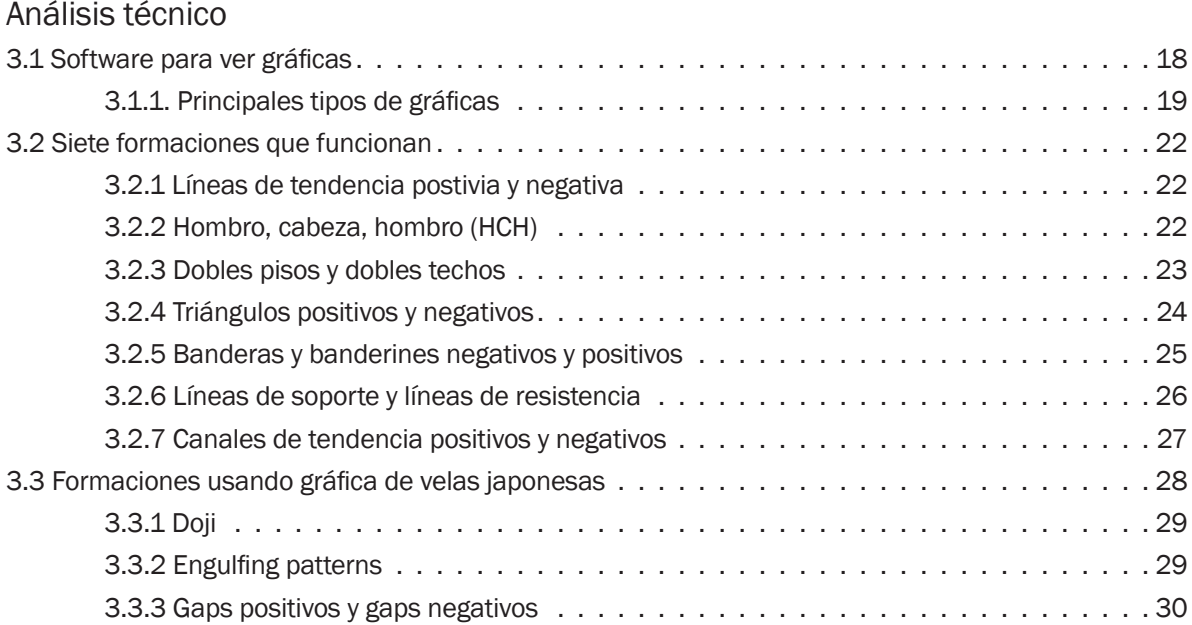

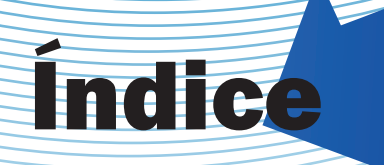

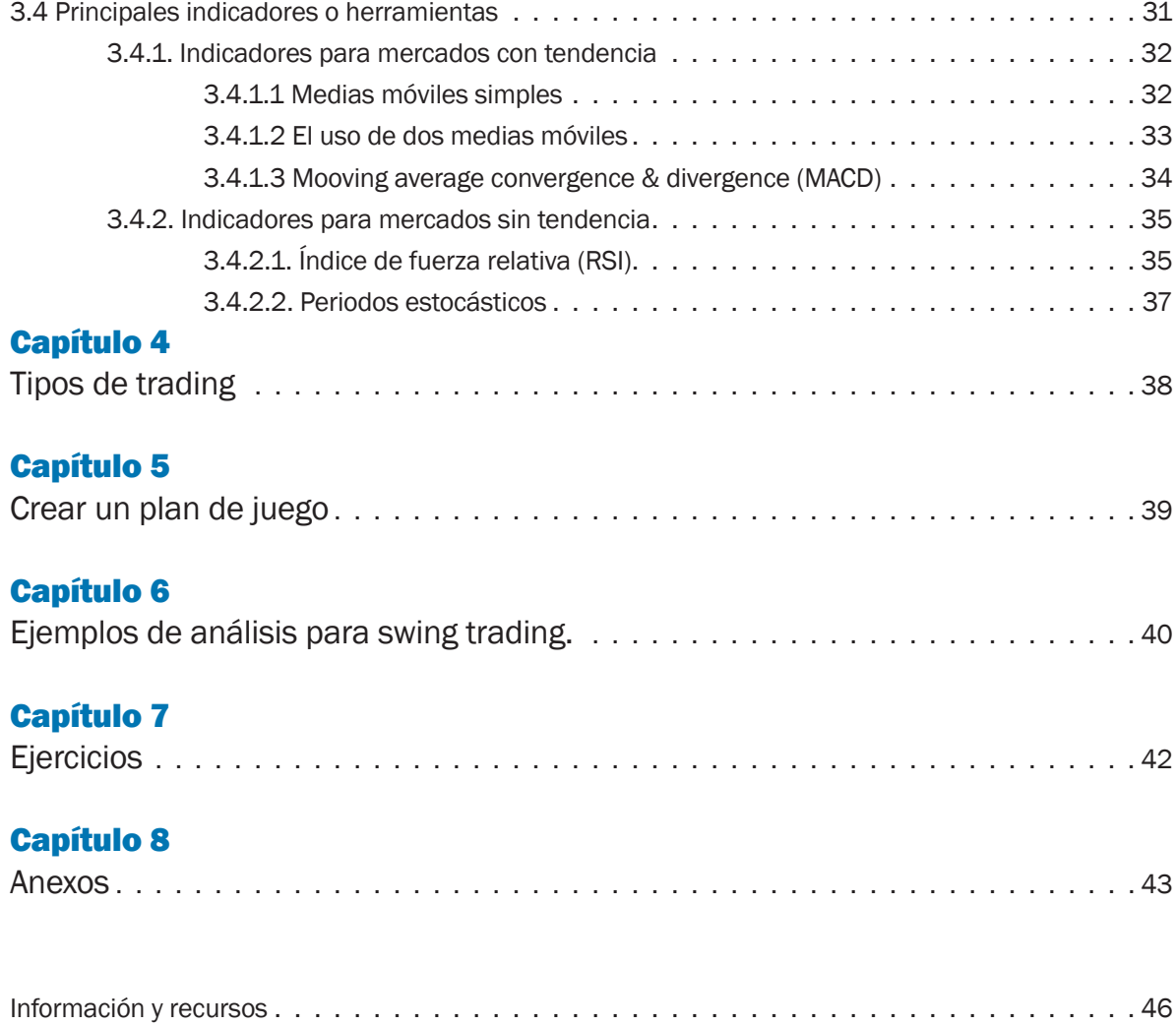

## Prólogo

Muchas personas se sienten intrigadas por la idea de ganar millones en minutos mientras trabajan en su casa o en el lugar que ellos quieran, sin horarios de oficina, sin un jefe que te grite, sin clientes demandantes, y la lista continúa. Mucha gente sueña con vivir en algún paradisiaco lugar, trabajar algunas horas en el día y después disfrutar la vida.

Esto a menudo es la realidad para contados traders, pero la mayoría de ellos se encuentran con una realidad completamente diferente. Invierten mucho tiempo y dinero, pasan horas frente a la computadora (a veces más de lo que hacían cuando tenían un trabajo "real") y sin embargo su cuenta de trading no crece. De hecho se sabe que la mayoría de los operadores pierden dinero (algunas estadísticas dicen que el 90%).

Si te quieres convertir en un trader entonces deberás invertir tiempo, dinero y sobre todo esfuerzo para aprender cómo convertirte en uno.

No te convertirás en un trader de la noche a la mañana, al principio el trading puede ser cruel y frustrante, los resultados probablemente no coincidirán con tus esfuerzos y es por esto que muchos se rinden.

Sin embargo si sigues una estructura y comprendes que el trading no es otro esquema de "hacerse rico fácil y rápido" entonces hay una posibilidad de que puedas alcanzar tus metas.

El trading es un negocio, una profesión y se necesita tiempo para aprenderla, cualquiera que diga lo contrario está mintiendo, no existe el sistema mágico que pone el dinero en tu cuenta de banco casi automáticamente. Disciplina y esfuerzo son la clave.

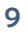

## Introducción

El objetivo de este manual es que el lector aprenda a utilizar las plataformas que existen para hacer trading pero sobre todo a entender las herramientas que hay para tomar decisiones, porque conforme avances en esta lectura te darás cuenta que comprar y vender activos ó derivados en cualquier bolsa es sumamente sencillo, en realidad lo complicado es saber en qué momento comprar y en qué momento vender, en este manual para principiantes conoceremos las principales herramientas con el objetivo inicial de tener mayor cantidad de operaciones ganadoras que perdedoras.

La clave para ser un trader exitoso es la disciplina, debemos entender que estos mercados son de riesgo pero que representan una gran oportunidad.

Una parte crucial para el éxito en los mercados es tener un "game plan", a lo largo de estos capítulos aprenderemos a llevar a cabo uno. Uno de los más grandes y comunes errores que vemos con las personas que pierden dinero es que simplemente no tiene un "game plan". Éste es uno de los elementos más importantes para hacer trading y nadie debería de operar sin uno; cuándo se tiene un plan te permite entrar y salir del mercado en una forma no emocional.

A menudo vemos traders lanzarse a los mercados basados en sus emociones, rumores, tips, etc. Ésta es la peor forma posible de operar y la forma más rápida de perder dinero.

Creando un plan de juego, te estás preparando emocional y financieramente para manejar cualquier cosa que te suceda en los mercados, con la volatilidad que vemos hoy en día operar sin un plan es como cometer un suicidio financiero.

No se tiene que acertar en todas las operaciones que se hagan para ser un buen trader, es muy probable que si sigues estos principios de administración del dinero podrás tener utilidades:

- 1. Tener un plan de juego
- 2. Operar con la tendencia
- 3. Siempre usar stop loss

### CAPÍTULO 1

### Guía para ser un trader exitoso

Los siguientes pasos son una guía para progresar, algunos de estos pasos son indispensables pero es indiscutible que cada trader es diferente y ordenará las etapas de acuerdo a su perfil con el objetivo de aprender y progresar siempre tomando en cuenta que operar futuros o cfd´s conlleva riesgo y puede resultar en significativas pérdidas.

3888

#### 1. Educación

Es esencial para operar en estos mercados conocer perfectamente las especificaciones de los contratos, las horas de negociación, lo que ofrecen las diferentes casas de bosa, las oportunidades y el riesgo que implica operar estos mercados. El segundo tipo de educación es paulatina y sobre la marcha, se debe aprender sobre técnicas de trading, la evolución de los mercados, las herramientas que existen en los software para ver gráficas con el fin de mejorar poco a poco el porcentaje de efectividad de las operaciones que se hagan.

#### 2. Encuentra un sistema que se adapte a tu forma de operar

No con esto les aconsejamos que contraten el primer sistema que encuentren en algún banner en algún sitio de internet, existen miles de trading system que se ofrecen en la red y no todos son igual de buenos o malos sino que se deben de adaptar a tu perfil de riesgo y las cualidades de cada trader en particular. Lo mejor es desarrollar una técnica propia; no es más que un conjunto de normas que uno mismo se impone a la hora de operar, ¿En qué momento voy a comprar? ¿En qué momento tomaré utilidad? ¿En qué momento tomaré pérdidas? Mientras se está desarrollando este sistema agregarás algunos indicadores a tu gráfica y eliminarás otros hasta que hayas conseguido desarrollar una metodología para hacer trading. El factor más importante es tener un enfoque y un plan, no es simplemente despertar en la mañana y operar por instinto.

#### 3. Supervivencia

Esta es la clave, haz lo que tengas que hacer para sobrevivir en este brutal negocio y date la oportunidad de estar en el camino con más experiencia y una mayor probabilidad de éxito. La supervivencia es probablemente la clave más importante para los traders principiantes. Existe un famoso dicho en este negocio. "Live to trade another day". Y es completamente cierto. Muchos tiran la toalla al poco tiempo de iniciar.

#### 4. Administración de riesgo

Está muy relacionada con la supervivencia. Para poder sobrevivir se deben establecer límites de pérdida (stop loss) de forma diaria y semanal. Por ejemplo te puedes poner un límite de pérdida de 5% en un día y de 10% en una semana si esto sucede entonces debes detenerte y enfriarte para ver que está saliendo mal con tu trading system si se cometieron errores o si hay que hacerle modificaciones al sistema y volver a iniciar la semana siguiente con la cabeza fría. Debes conocer la relación que existe entre el riesgo y el beneficio por operación y por tiempo.

#### 5. Objetivos

Antes de iniciar a operar se debe de tener un plan de juego con objetivos y riesgos establecido. Funciona muy bien llevar una bitácora de operación donde se anotan las entradas que se hacen, las razones por las que se entró al mercado y sobre todo ver si se respetó tanto el objetivo de utilidad o bien el límite de pérdida de esa operación y al final de la semana revisar si se está siguiendo el plan o que fallas se pudieron haber hecho por parte del operador con respecto al plan de juego. Al final del manual podrás encontrar un ejemplo de una bitácora, te recomendamos hacer una para tu uso personal.

Muchos de ustedes estarán familiarizados con preguntas como ¿Cuál es la meta de ganancia diaria? ¿Dónde te ves en una semana a partir de ahora? ¿Seis meses a partir de ahora? ¿Un año a partir de ahora? ¿Cómo piensas llegar? Divídelo en pequeños pasos y luego revisa continuamente para saber si estás dentro del camino correcto. No olvides tampoco revisar periódicamente tu situación financiera en lo que respecta al capital de riesgo. No deberías de tocar el capital que no está destinado al riesgo.

#### 6. Experiencia

¡Si has llegado a esta etapa entonces estás en el camino correcto! Al igual que cualquier otra cosa en la vida mientras más experiencia tengas tu probabilidad de éxito es mayor. La clave está en adquirir esta experiencia sin devastar tu capital de riesgo. Porque ¿De qué servirá tu experiencia sin capital de riesgo en tu cuenta? Por esto existen muchas compañías que ofrecen demos para que se pueda practicar lo suficiente antes de iniciar con capital real. Aunque es cierto que la sensación de operar dinero real contra cuentas demo es completamente diferente ya que se ven envueltos los sentimientos.

#### 7. Conoce tu metodología, fortalezas y debilidades

Aprende a reconocer perfectamente la metodología para tomar una decisión, encuentra con cual te sientes cómodo y seguro y ataca. No puedes llegar a esta etapa sin pasar por los anteriores pasos. Si no sobrevives entonces desarrolla otro tradyng sistem, ponte metas, límites de pérdida, etcétera. Puede ser que reconozcas las configuraciones correctas pero te falta la confianza o el capital para tomar ventaja de ellas. Podemos comparar al trader profesional con el león que está pacientemente esperando por su presa y ataca cuando es el momento justo de hacerlo.

#### 8. Haz trading en forma consistente

Esto significa que tendrás que seguir evolucionando como trader y pasar por estas etapas una y otra vez al pasar de los años.

En conclusión: No te desanimes por leer esto. Para tener éxito como trader de futuros se requiere de mucho trabajo, hay quien dice que se necesitan 10,000 horas de trading.

Hay que ser realistas, debes estar seguro que pruebas el trading solo con capital de riesgo y revisa periódicamente tu game plan, aprende de tus errores y aciertos.

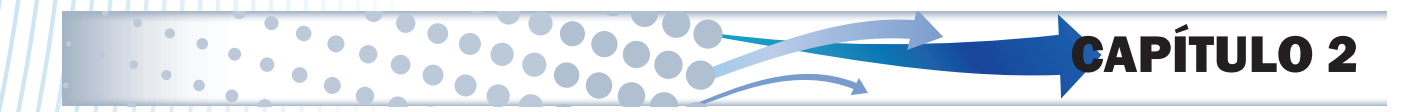

## Análisis fundamental

El Análisis fundamental pretende evaluar el valor auténtico de algún título, acción, materia prima, divisa, etcétera. El análisis fundamental es mucho más utilizado cuando de operar acciones se trata ya que se refiere a todo lo que tiene que ver con el desempeño de la compañía con el fin de evaluarla y determinar si la acción de esa empresa está sobre valuada o subvaluada para entonces tomar una decisión. Pero cuando de mate-

rias primas o divisas se trata es un poco más complicado, se refiere al estudio de la situación económica de los países. Acontecimientos políticos y económicos influyen en el mercado de divisas y commodities. Las cifras y declaraciones que figuran en los discursos de los políticos y economistas importantes son conocidos entre los traders como anuncios económicos y tienen un gran impacto en el movimiento de los mercados. En particular los anuncios relacionados con la economía y política de Estados Unidos son los que más impacto tienen y hay que tener especial atención en ellos.

Para quienes operan basándose en análisis fundamental su máxima es "No existen commodities buenos o malos, simplemente hay commodities caros o baratos". La finalidad de éste análisis es determinar si el precio es alto o bajo.

Precio descontado: Se supone que toda la información se encuentra en el precio, entonces todas las acciones se cotizan a su precio justo; y si esto no es así es porque el mercado es eficiente en el largo plazo pero ineficiente en el corto.

#### 2.1 Análisis técnico *vs* análisis fundamental

Los dos tipos de análisis buscan determinar la dirección en la que los precios se moverán, pero lo hacen desde diferentes ángulos. El fundamental estudia la causa del movimiento del mercado mientras que el técnico estudia el efecto.

Casi todos los traders se autoproclaman cómo técnicos o como fundamentales, pero ambos tienen conciencia acerca del otro tipo de análisis, el problema es que muchas veces los gráficos y los fundamentales tienen conflicto entre sí. Esto sucede generalmente al principio de movimientos importantes en el mercado, los fundamentales no explican ni apoyan lo que el mercado parece estar haciendo, y es aquí cuando estos dos enfoques parecen diferir más.

Los inversionistas de largo plazo creen que el análisis técnico es basura y solo es cosa de suerte, mientras que los de corto plazo creen que los aspectos fundamentales de la economía y de las compañías no importan para los movimientos de corto plazo. La realidad es que ambos análisis son muy útiles, el análisis fundamental te puede ayudar a determinar cual activo puede ser una buena inversión y el análisis técnico te da puntos de entrada y de salida.

#### 2.2 Calendario económico

Un calendario económico es creado por economistas para predecir los valores de los próximos eventos económicos de acuerdo a periodos anteriores y contiene los siguientes datos.

- •Fecha
- •Hora
- •País en cuestión
- •Dato actual
- •*Forecast* o dato esperado
- •Dato del periodo anterior

Por ejemplo en el caso de las noticias relacionadas con el dólar americano cuando el dato esperado es un mejor dato que el anterior entonces el dólar tiende a fortalecerse frente a otras divisas o a otros commodities, pero cuándo la noticia o el dato es revelado entonces los traders tienen que fijarse si hay alguna diferencia entre el dato real respecto al que se esperaba porque es cuando los precios se ajustan de manera abrupta y se da lo que se conoce como un "rally". Ahora bien, decenas de datos y noticias son reveladas día a día alrededor del mundo, ¿A cuáles debo poner atención?

Anuncios económicos: Casi todos los calendarios económicos hoy en día clasifican sus noticias en un rango de 3 calificaciones que son poco impacto, mediano impacto y alto impacto, esto ayuda mucho para no desviar la atención con datos que no suelen tener injerencia en los precios al momento de ser revelados. Todos los commodities y divisas cotizan principalmente frente al dólar americano así que todos los anuncios que tengan lugar en Estados Unidos son importantes, algunos más que otros, basta con ver la clasificación para saber a cuál de todos poner mayor atención. También si estás operando por ejemplo Libra Esterlina deberás estar atento a los datos que tengan lugar en la Gran Bretaña.

También depende para cada país y el contexto que se viva en ese momento, puede ser que la balanza comercial de Estados Unidos que tiene problemas en ese rubro actualmente no sea tan importante en algunos años, al igual que algunos indicadores son muy importantes para unos países y no tanto para otros por el tipo de economía.

Más adelante en este capítulo mostramos ejemplos de calendarios económicos.

Discursos: Todos los discursos de los presidentes de los bancos centrales de los países del G-8, los secretarios de economía y los secretarios de hacienda son vigilados muy de cerca por los mercados. Así como discursos que son esperados por el contexto actual como por ejemplo un discurso de algún personaje importante de Irán o Grecia resulta de gran relevancia en estos momentos.

Uno de mis calendarios favoritos es el que provee el sitio de internet investing.com

www.es.investing.com/economic-calendar

16

Educational trading Manual de análisis bursátil

Educational trading Manual de análisis bursátil

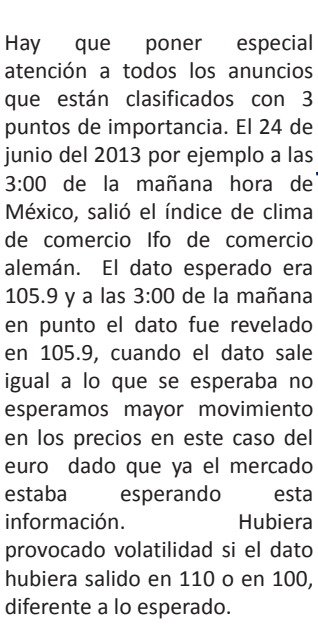

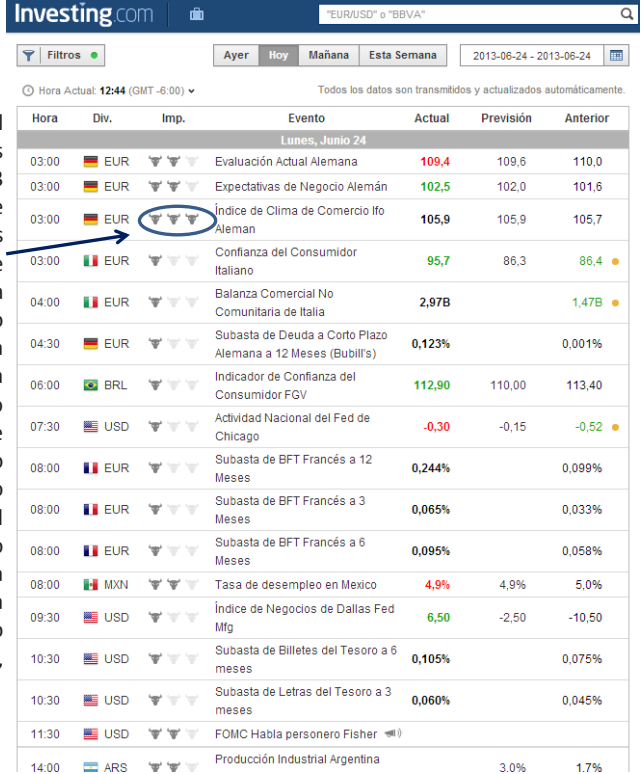

Para poder ver mayor información sobre algún anuncio podemos dar click sobre el dato y nos despliega una ventana con mayor información como se muestra a continuación. Así pues cuando se está por hacer trading es importante revisar el calendario y ver que anuncios podrían generar volatilidad en el mercado para estar atentos.

Por ejemplo para los próximos días del momento en que estoy redactando estas notas se esperan los siguientes datos:

Al dar click en el indicador se abre una ficha que nos dice que divisa se puede ver afectada, cuál institución es la fuente de la información, abajo un resumen sobre lo que mide ese dato y lo más importante que reacción podría tener el mercado si el dato es mayor o menor al esperado; se puede también ver si se le da click donde dice gráfico el desempeño de ese dato en los últimos meses.

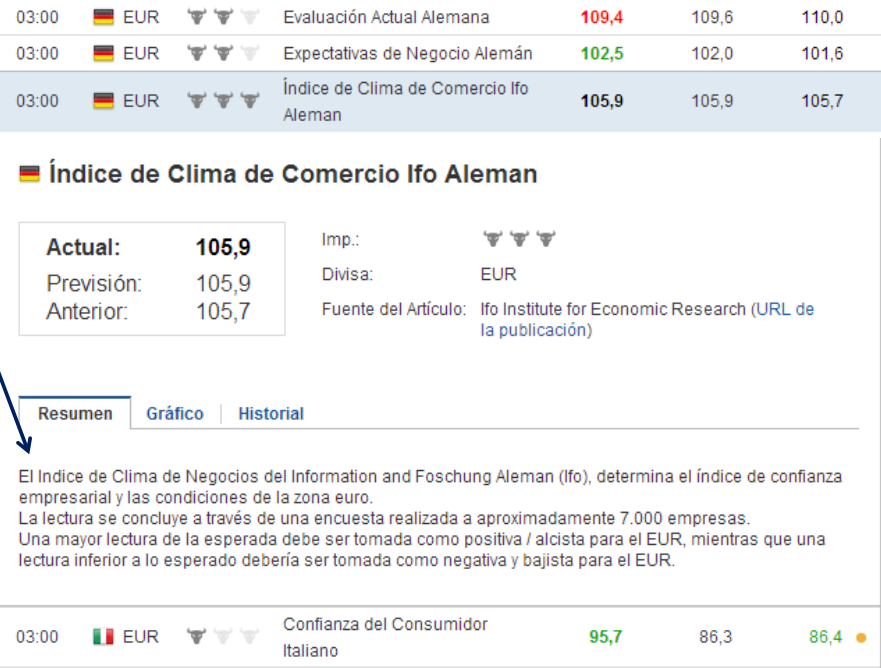

 $0.1%$ 

6.5

 $-0.2%$ 3,70%

 $-1$ 

1,1%

 $24%$ 

0.350B

"EUR/USD" o "BBVA"

Discurso de Lew del Tesoro Miércoles, Junio 26 Producción Industrial de Singapur

GfK Clima del Consumidor

PIB Frances (trimestralmente)

Tasa de Desempleo Noruego

Encuesta sobre comercios de

distribución CBI - Confirmados MBA Solicitudes de Hipoteca

(Semanalmente) Oferta de Dinero M3 Indio

GDP Indice de precio

(trimestralmente) Producto interior bruto

(trimestralmente)

**Destilados** 

Balanza comercial Mexicana

EIA Inventario Semanal de

Subasta de BTP Italiano a 6

Indicador de consumo

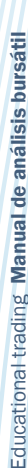

Educational

Q

A 7%

6.5

1,46  $-0.2%$ 

3.70%

0.538%

 $-11$ 

 $-3.3%$ 

12.10%

1,2%

 $2.4%$ 

 $-1225B - 0$ 

 $-0.489M$ 

Para el miércoles 26 de junio del 2013 a las 7:30 am hora de  $00:00$ México, se espera sea revelado 01:00 el dato del Producto Interno Bruto en Estados Unidos, se 01:00 espera que muestre un 01:45 crecimiento de 2.4% si al darse 03:00 el dato sale en 2.4% podemos esperar que el mercado no  $04:10$ presente mayor volatilidad, pero si el dato saliera por decir 05:00 una cifra en 3% entonces muy probablemente el mercado 06:00 tendrá un rally para descontar 06:30 la noticia, si esto pasara seguramente impulsaría una 07:30 sesión alcista para el dólar y las  $\downarrow$ bolsas del mundo. Dado que  $07:30$ nos encontraríamos con que 08:00 EEUU tuvo mayor crecimiento al que ya estábamos descontando. 09:30

¿Y cómo usan los traders todo esto? Aquí les pasamos algunos tips.

1. Ten un calendario económico a la mano; ten en cuenta la fecha y la hora a la que algún anuncio económico se dará.

**Investing.com** 

■ USD

 $\equiv$  son

**EUR** 

**E** CHF

 $\blacksquare$  EUR

H<sub>2</sub> NOK

**II** EUR

**SHE GRP** 

■ USD

 $\equiv$  INR

■ USD

**SSE** USD

**B-B** MXN

**■ USD** 

 $16:00$ 

û

(Anual)

Alemán

meses

 $\mathbf{v} \cdot \mathbf{v} =$ 

- 2. Debes conocer cuál indicador tiene la mayor atención en él por parte de los mercados y que tanto ha movido los precios en el pasado.
- 3. Cuando alguna diferencia en el forecast y el dato real ocurra trata de aprove char correcciones inmediatas en los precios (rallys)
- 4. Pon atención si no hubiera alguna revisión al dato o cualquier cosa, los mercados cambian extremadamente rápido.
- 5. Opera siempre con stop los automáticos.
- 6. Ten en cuenta con que broker vas a trabajar porque muchos de ellos hacen más lenta su plataforma a la hora que salen las noticias.

## Análisis técnico

El análisis técnico centra su estudio en el comportamiento de los precios. Su función es tratar de predecir, en el corto plazo el desempeño futuro de una acción, una divisa, un commodity ó algún índice con base en las tendencias y formaciones.

El análisis técnico se basa en tres premisas:

- •La cotización evoluciona siguiendo unos determinados movimientos o pautas.
- •El mercado facilita la información necesaria para poder predecir los posibles cambios de tendencia.
- •Lo que ocurrió en el pasado volverá repetirse en el futuro.

El análisis técnico utiliza gráficos de la evolución de la cotización y diversos indicadores estadísticos que analizan las tendencias de los valores.

CAPÍTULO 3

#### 3.1 Software para ver gráficas

La mayoría de las plataformas demo incluyen un paquete para poder ver gráficas y hacer análisis dentro de ellas, la interface de estos programas es mucho muy similar, aparte existen algunos sitios que nos ofrecen gráficas en tiempo real de forma gratuita como pueden ser:

- •investing.com
- •tradingview.com
- •fxstreet.com
- •bloomberg.com
- •finance.yahoo.com

La mayoría de los programas para ver gráficos son muy parecidos, unos más avanzados que otros, pero en general funcionan de forma similar.

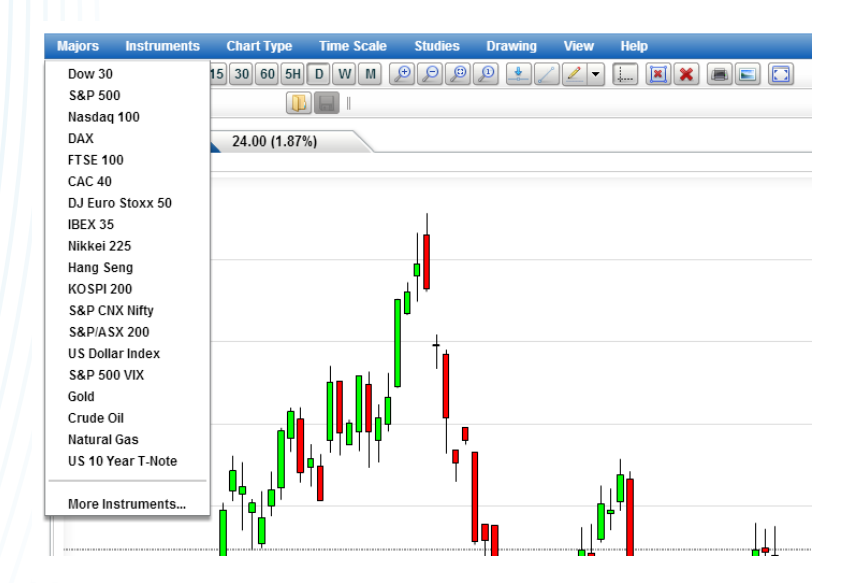

La primera pestaña es para seleccionar el producto del que quieres ver la gráfica, en este caso seleccionaré petróleo. La segunda pestaña es para seleccionar el tiempo que quieres que abarque cada vela de la gráfica, ojo, una gráfica de 1 día no significa que estés viendo el comportamiento del último día, sino que cada vela de la gráfica, muestra el movimiento de 1 día, de tal forma que puedes ver los últimos 100 ó 200 días depende cuántos periodos le pongas, si usas una gráfica de 1 minuto con 500 periodos estás analizando los últimos 500 minutos del comportamiento en los precios del petróleo en este caso.

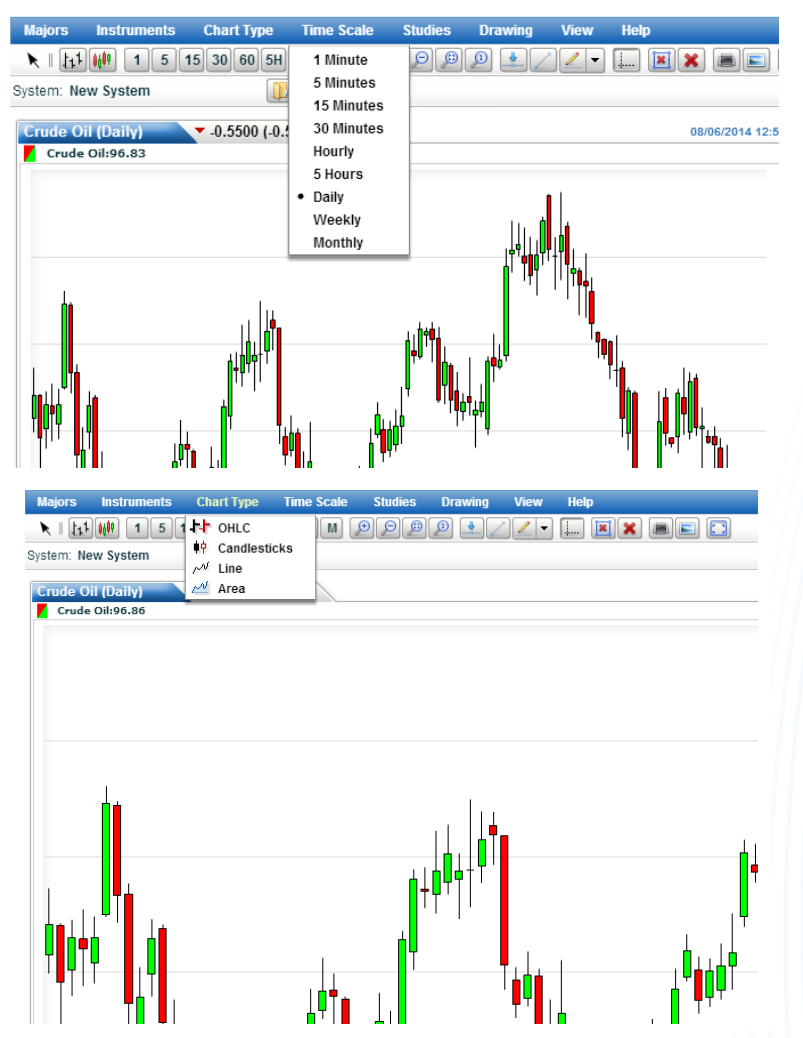

#### 3.1.1 Principales tipos de gráficas

La tercera pestaña es para seleccionar el tipo de gráfica que quieres ver, son 3 las más utilizadas, la primera es la gráfica de líneas este tipo de gráfico muestra solamente el precio de cierre del periodo, si ponemos por ejemplo una gráfica diaria de líneas nos muestra solamente el precio al que cerró ese día como se muestra a continuación.

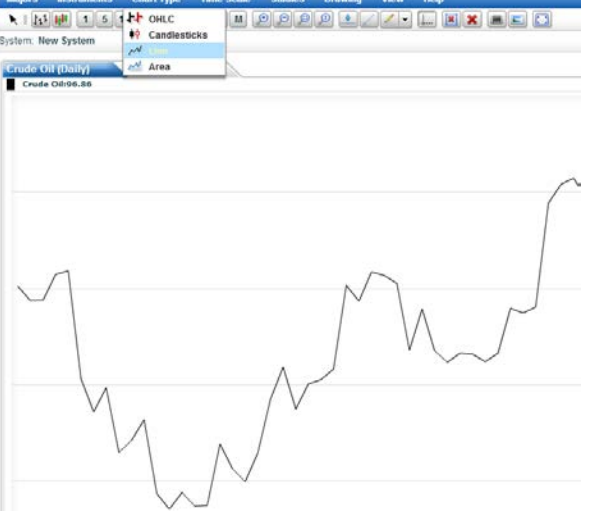

La gráfica de líneas es mayormente utilizada para trazar líneas de tendencia e identificar figuras como se

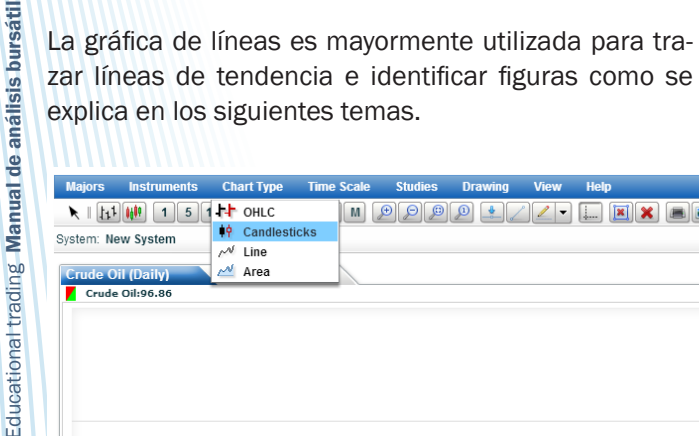

La siguiente opción es la gráfica de velas, ésta es la más utilizada por los operadores ya que no solo te muestra el cierre del precio en el periodo sino todo el movimiento que tuvo el precio durante el periodo.

Por ejemplo: cuando la vela es verde, significa que el precio subió en ese periodo en particular. En este caso ésta es una gráfica de 1 hora y durante esa hora el precio tuvo el siguiente comportamiento:

Cuando la vela es roja, significa que el precio bajó en ese periodo en particular. En este caso ésta es una gráfica de 1 hora y durante esa hora el precio tuvo el siguiente comportamiento:

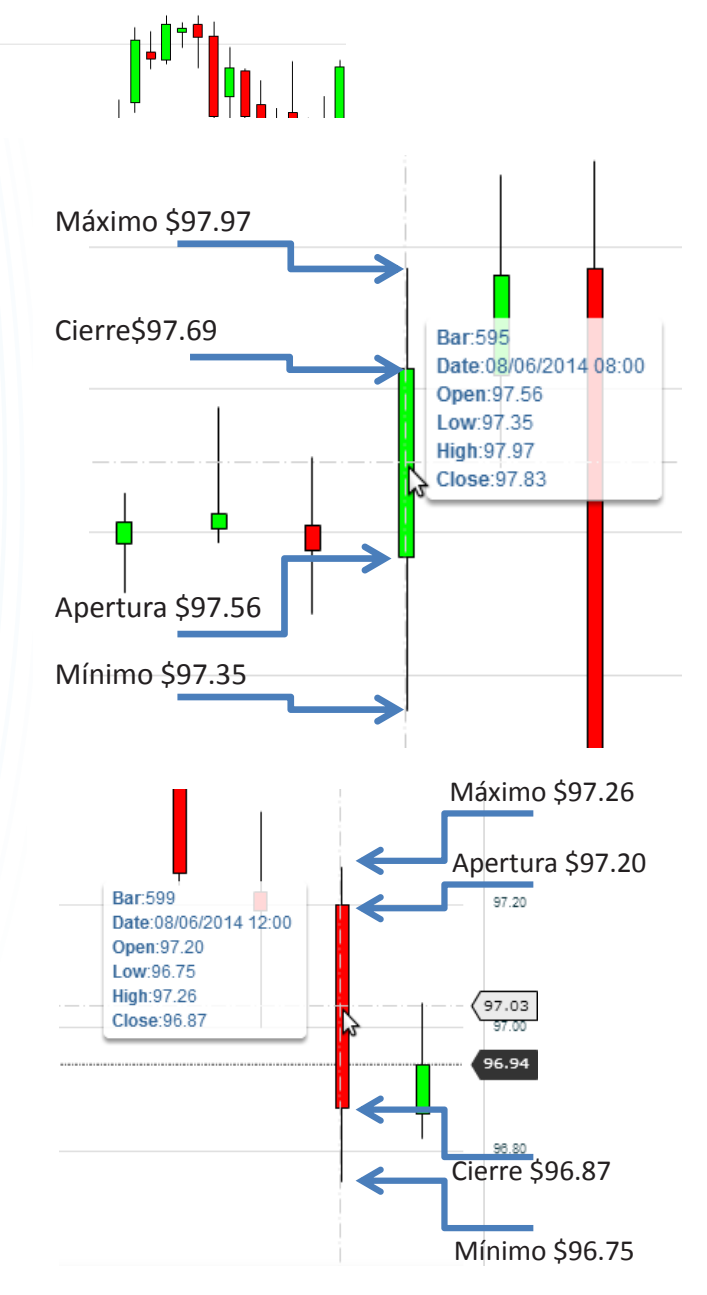

Pag18 en medio

 $\frac{1}{2}$ 

La última opción en que se pueden ver las gráficas es de barras, es muy similar a la gráfica de velas solo que no dibuja el cuerpo de la vela, solo del lado izquierdo de la línea aparece el precio de apertura y del lado derecho el precio de cierre:

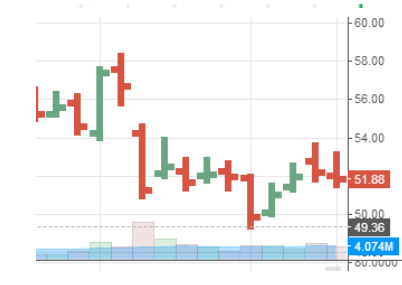

#### 3.1.2 Realizar trazos en la gráfica

Casi todos los programas que existen nos permiten también realizar trazos dentro de la gráfica, como se explica en el tema 3.2 el trazo de líneas para encontrar soportes y resistencias o algunas figuras es importantísimo para hacer un buen análisis. La mayoría de los paquetes tienen un ícono en forma de pluma que te permite realizar

diferentes trazos como se muestra a continuación:

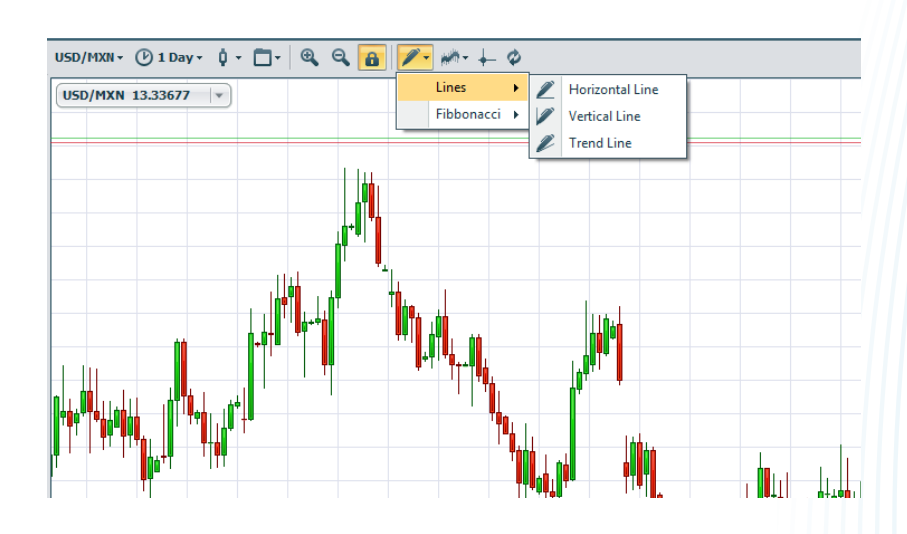

Solo basta seleccionar que tipo de línea quieres trazar y después colocar el cursor sobre la gráfica para iniciar el análisis y encontrar soportes y resis- en el tema 3.2.

tencias que te ayuden a tomar una mejor decisión, las reglas para trazar éstas líneas y figuras están

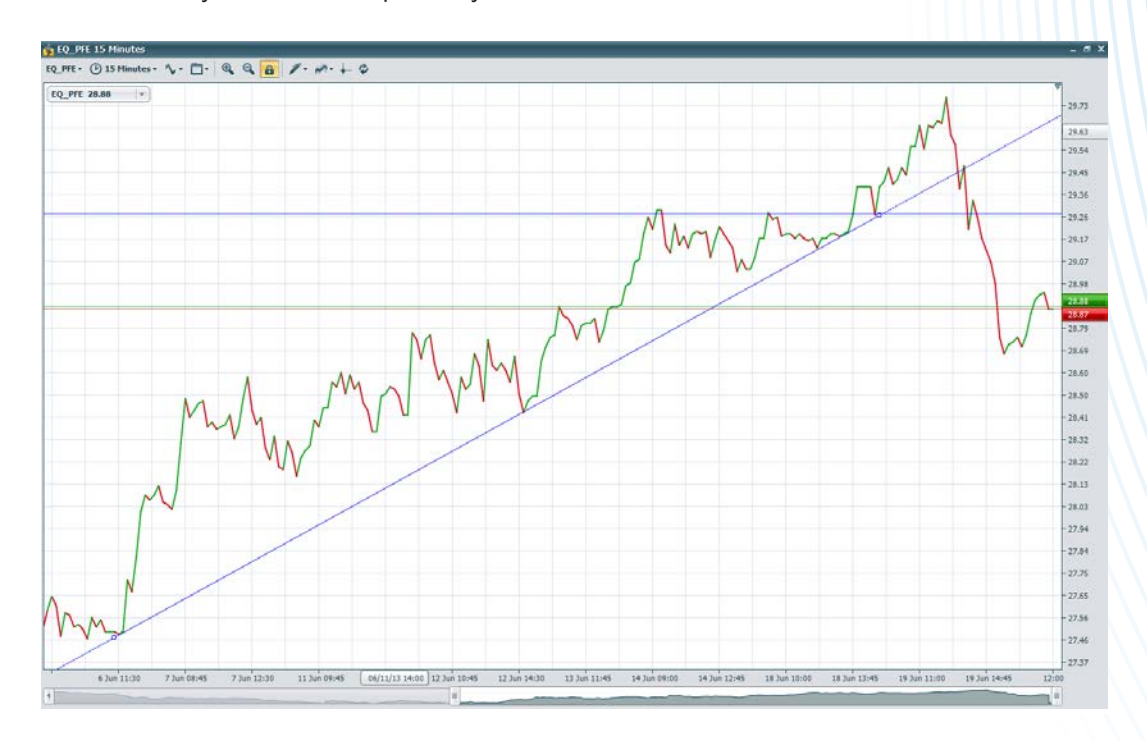

Educational trading Manual de análisis bursátil

trading

Educational

Manual de análisis bursátil

 $22$ 

El antepenúltimo ícono nos sirve para agregar indicadores, en este manual veremos algunos de ellos para incrementar tu probabilidad de éxito en el trading.

> •En el manual avanzado de Educational Trading puedes encontrar cada uno de ellos para que seas capaz de desarrollar un trading system con mayores herramientas.

#### 3.2 Siete formaciones que funcionan

Para trazar figuras recomendamos utilizar un gráfico de líneas ya que éste muestra solamente los precios de cierre y de este modo se puede evitar confundir falsos rompimientos.

#### 3.2.1 Líneas de tendencia positiva

#### y negativa

Una línea de tendencia positiva (LTP) muestra que los precios tienen una tendencia a la alza y se traza tocando al menos tres puntos por debajo de la gráfica como se muestra en la figura 3.2.1. Una vez que los precios rompen la línea entonces se forma una nueva línea de tendencia negativa (LTN) en sentido opuesto y se traza tocando tres puntos por la parte superior como se muestra en la figura 3.2.1.

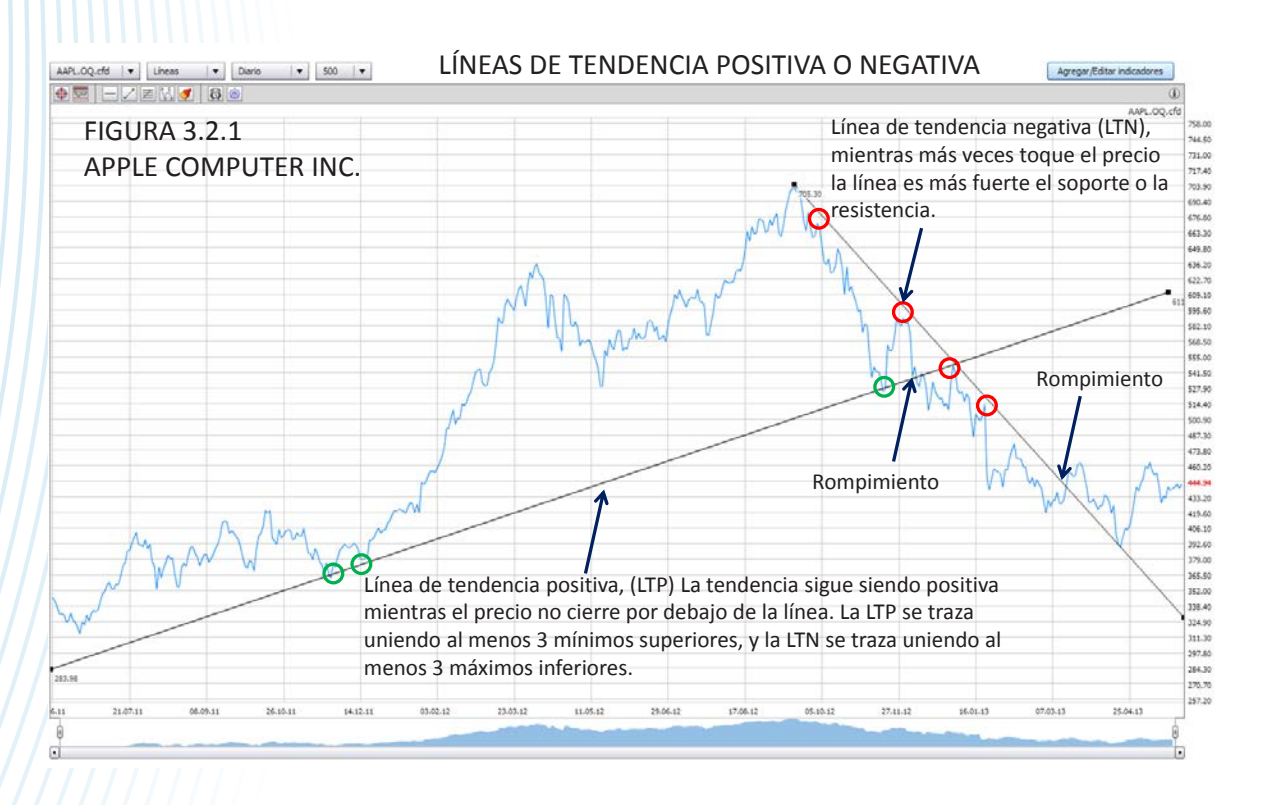

#### 3.2.2 Hombro, cabeza, hombro (HCH)

Una de las más antiguas y fiables formaciones es la formación Hombro, Cabeza, Hombro (HCH). Por lo regular esta se presenta cuándo una tendencia lleva algún tiempo establecida, tiene un alto grado de efectividad

y por lo general presagia un cambio de tendencia. Para que la formación se dé el precio hace un máximo formando el hombro izquierdo, posteriormente hace un máximo superior para formar la cabeza y regresa a tocar la línea del cuello, después hace un máximo similar

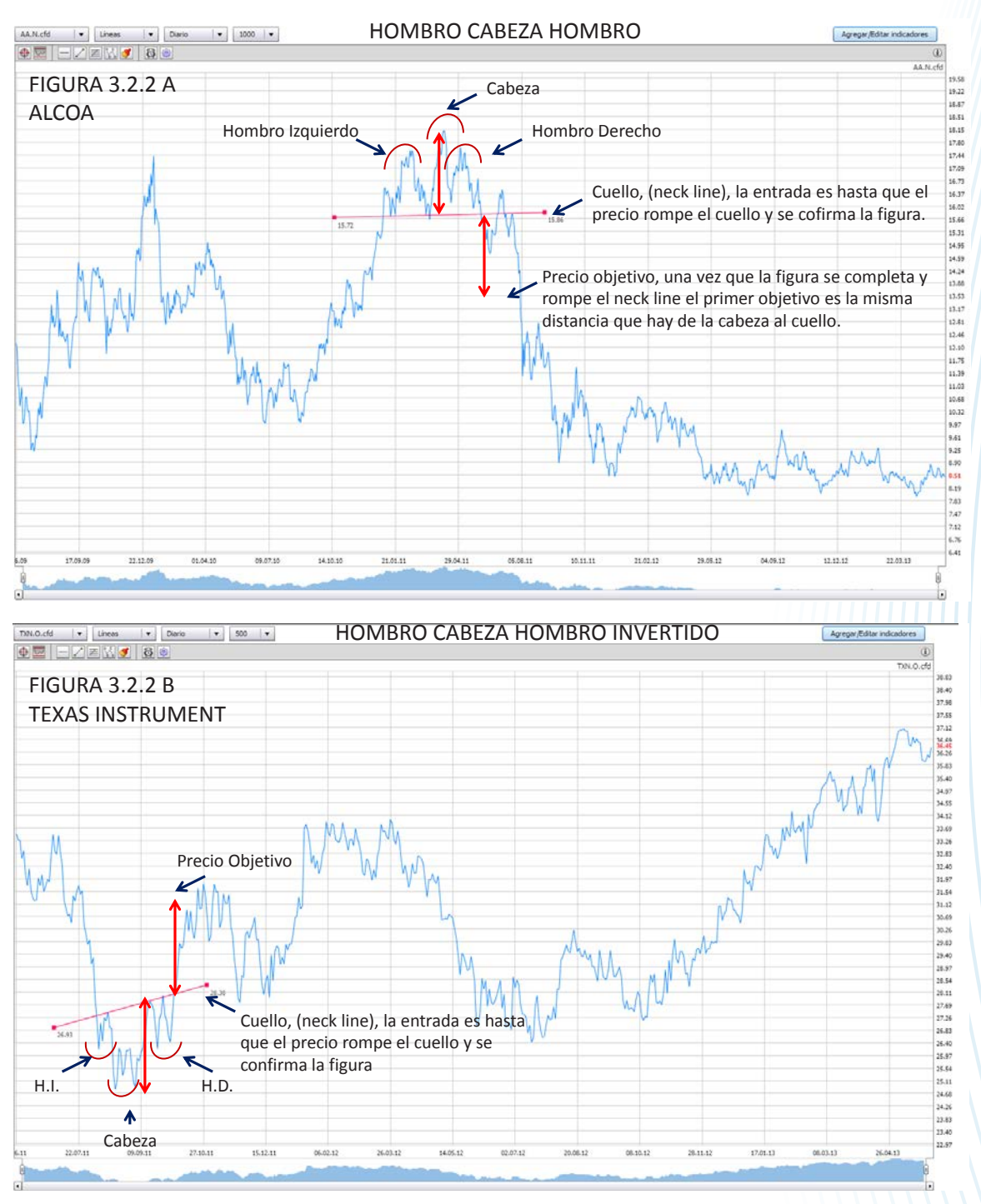

al del hombro izquierdo y por último rompe el cuello para confirmar el cambio de tendencia, la formación se considera completa hasta que el precio rompe el cuello como se muestra en la figura 3.2.2 A; la formación se puede dar también de forma invertida y suele tener la misma efectividad como se observa en la figura 3.2.2 B.

#### 3.2.3 Dobles pisos y dobles techos

Cuándo estos ocurren son las más acertadas formaciones, dicho sea de paso son mis favoritas, usualmente indican un movimiento substancial en posición contraria a en donde se presenta ya sea el doble piso o el doble techo. Muchas veces parecen presentarse estas

 $23$ 

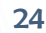

Educational trading Manual de análisis bursátil

Educational trading Manual de análisis bursátil

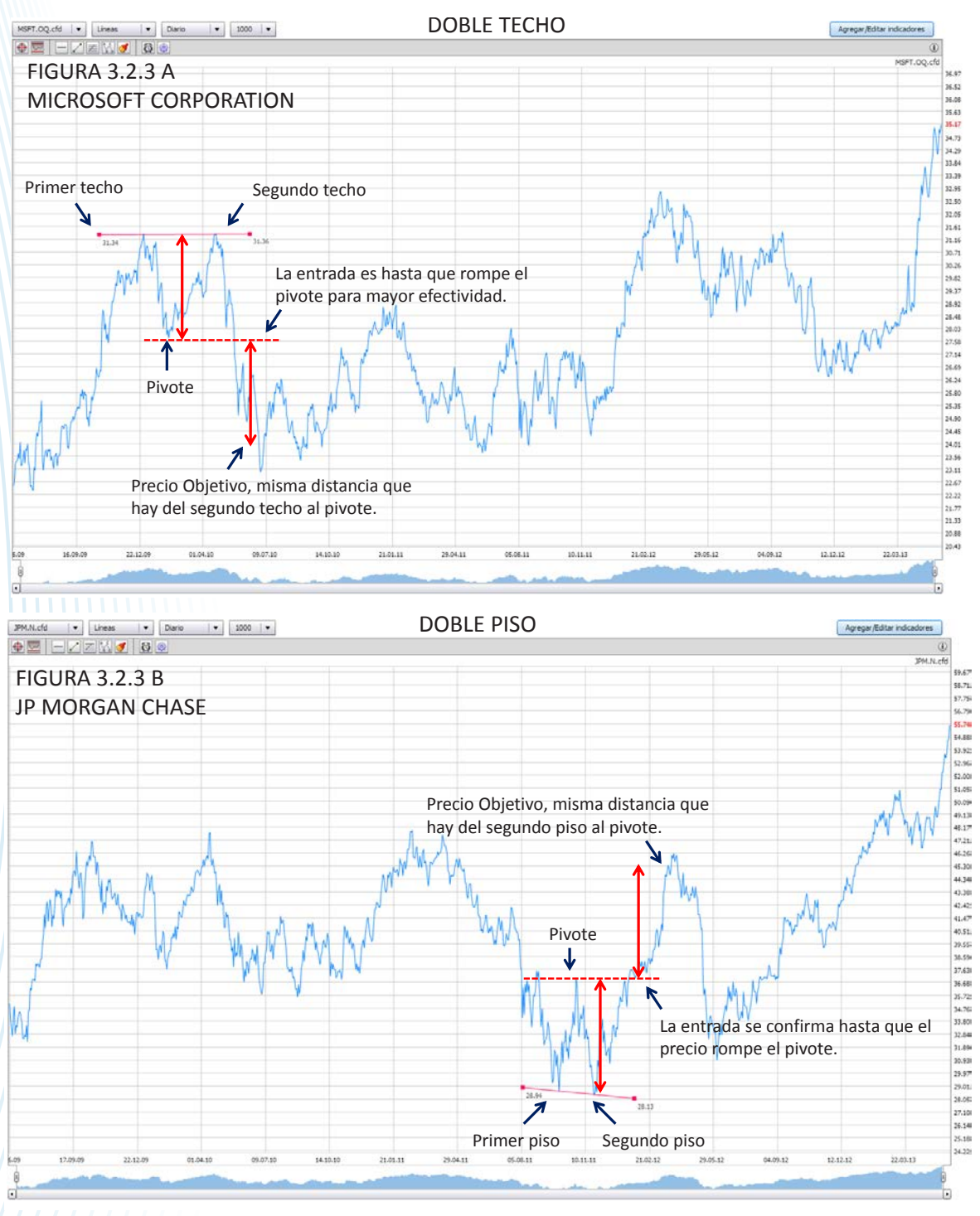

figuras pero la entrada no es confirmada hasta que el precio rompe el pivote como se muestra en la figura 3.2.3 A Doble techo, y en la figura 3.2.3 B Doble piso.

#### 3.2.4 Triángulos positivos y negativos

Los triángulos pueden variar en forma y tamaño y se reconocen fácilmente en sus diversas formas en cualquier mercado. Los triángulos de fuerza negativa ó positiva son de extrema importancia ya que actúan como un indicador de una nueva tendencia o una continuación de tendencia. Los triángulos se consideran tanto patrones de continuación como patrones de cambio de tendencia. Una de las aseveraciones más importantes sobre los triángulos es que por lo general auguran mo-

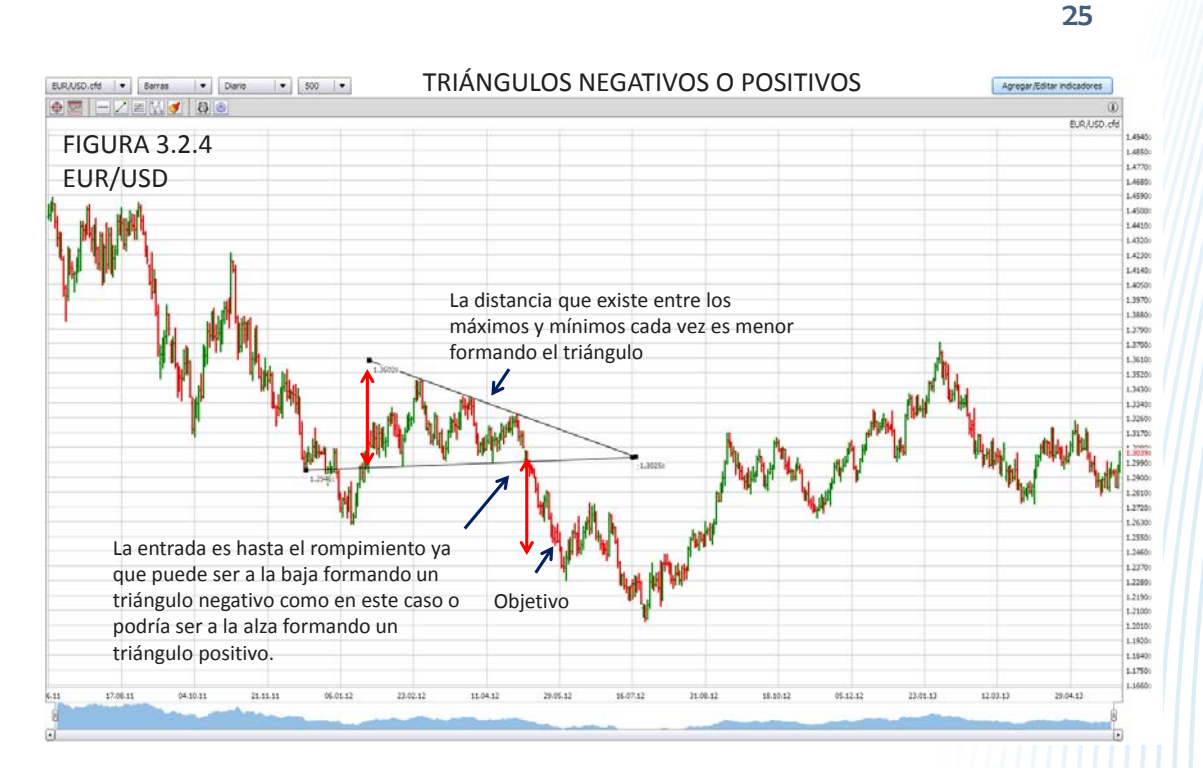

Manual de análisis bursátil Educational trading Manual de análisis bursátil Educational trading

vimientos significativos. El objetivo del movimiento es igual a la altura que tiene el triángulo como se muestra en la figura 3.2.4.

#### 3.2.5 Banderas y banderines

#### negativos o positivos

Es una de las formaciones más fiables sobre todo cuando se trata de patrones de continuación. Muy a menudo las banderas y los banderines se forman cuando los precios se preparan para formar nuevos máximos o nuevos mínimos. Mientras más clara sea la bandera o el banderín más dinámico y fiable es el movimiento que esperamos. Estas formaciones funcionan mucho mejor cuando se forman luego de un movimiento rápido en una dirección (rally) y el primer objetivo es el asta de la bandera como se muestra en la figura 3.2.5. A. Al igual que el banderín como se ve en la figura 3.2.5. B.

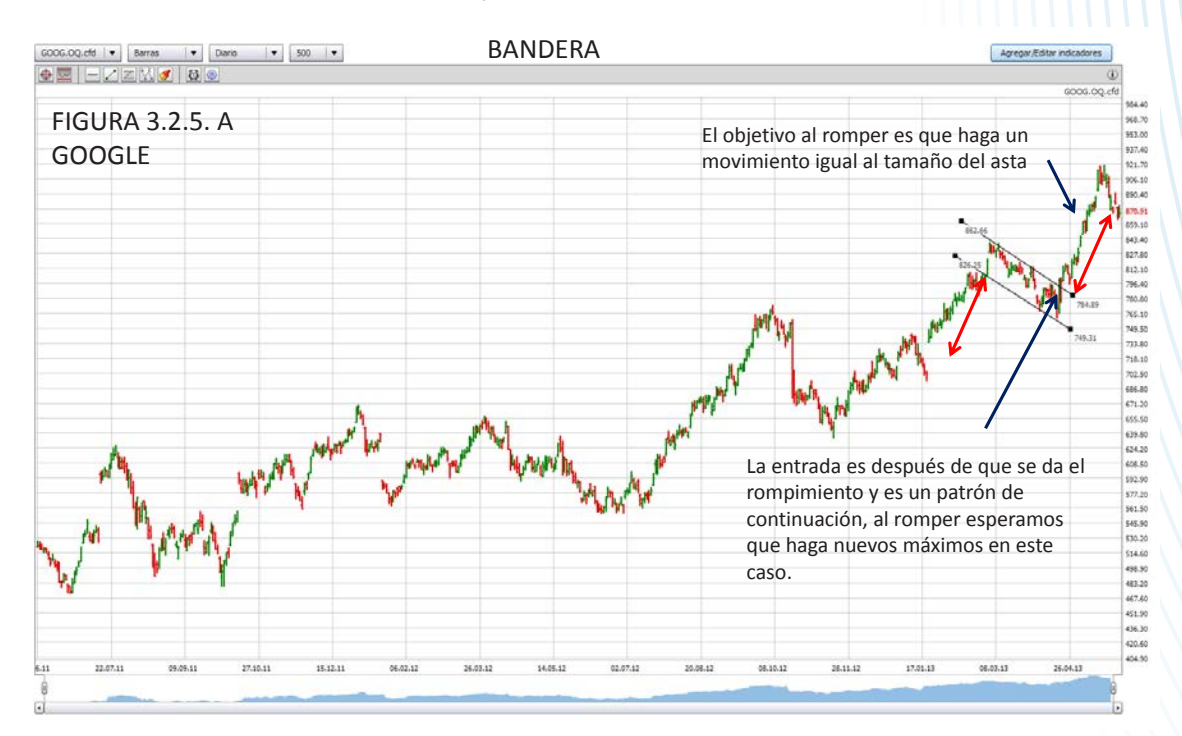

Educational trading Manual de análisis bursátil

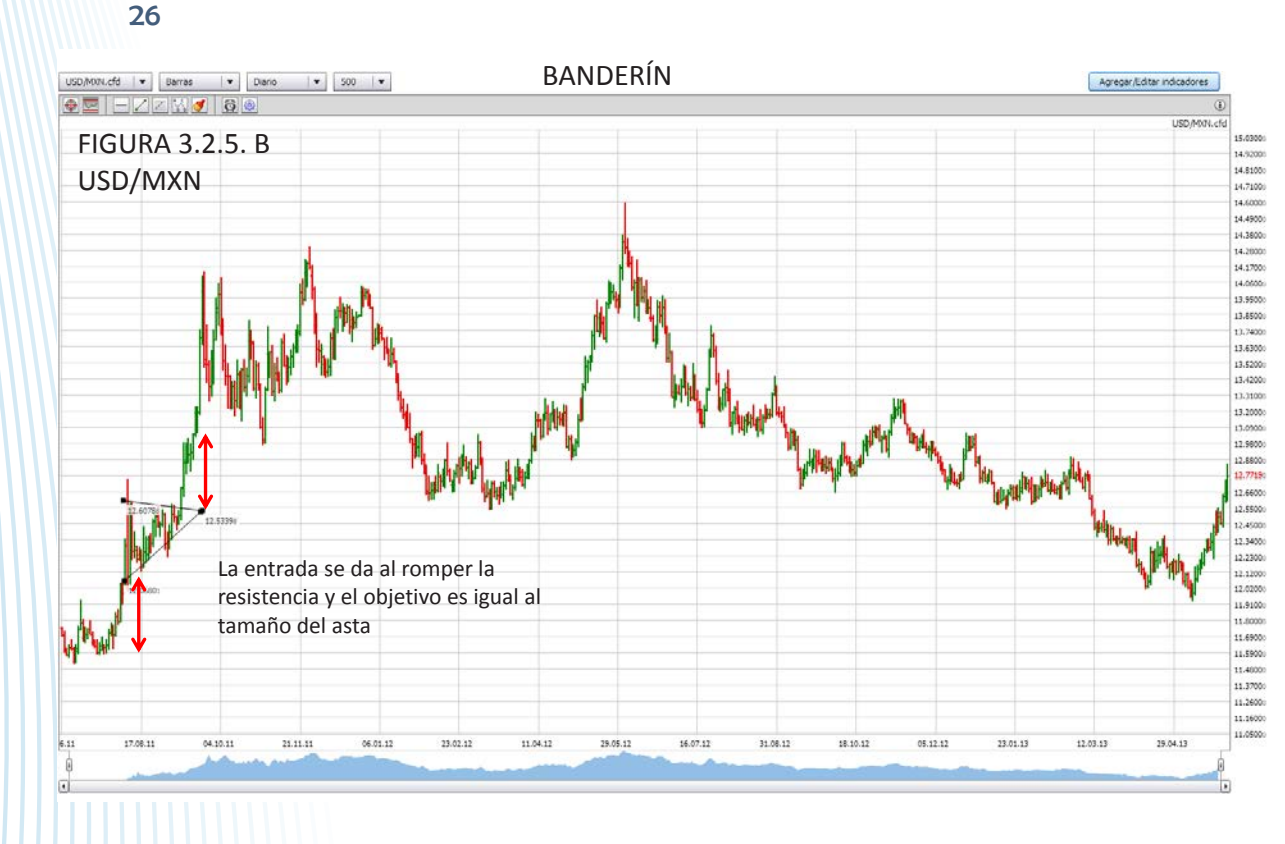

#### 3.2.6 Líneas de soporte y de resistencia

Educational trading Manual de análisis bursátil

Educational trading Manual de análisis bursátil

Ambas líneas son importantes pues muestran exactamente donde se encuentra el soporte (piso) o la resistencia (techo) de un determinado activo. A diferencia de las líneas de tendencia que se trazan con cierta inclinación dependiendo si la tendencia es positiva o negativa éstas líneas se trazan de forma casi horizontal, para trazarlas hay que buscar que al menos dos puntos toquen la línea, entre más puntos la toquen más importante es la línea como se muestra en la figura 3.2.6. Una vez que una línea de soporte se rompe entonces se convierte en una línea de resistencia y viceversa.

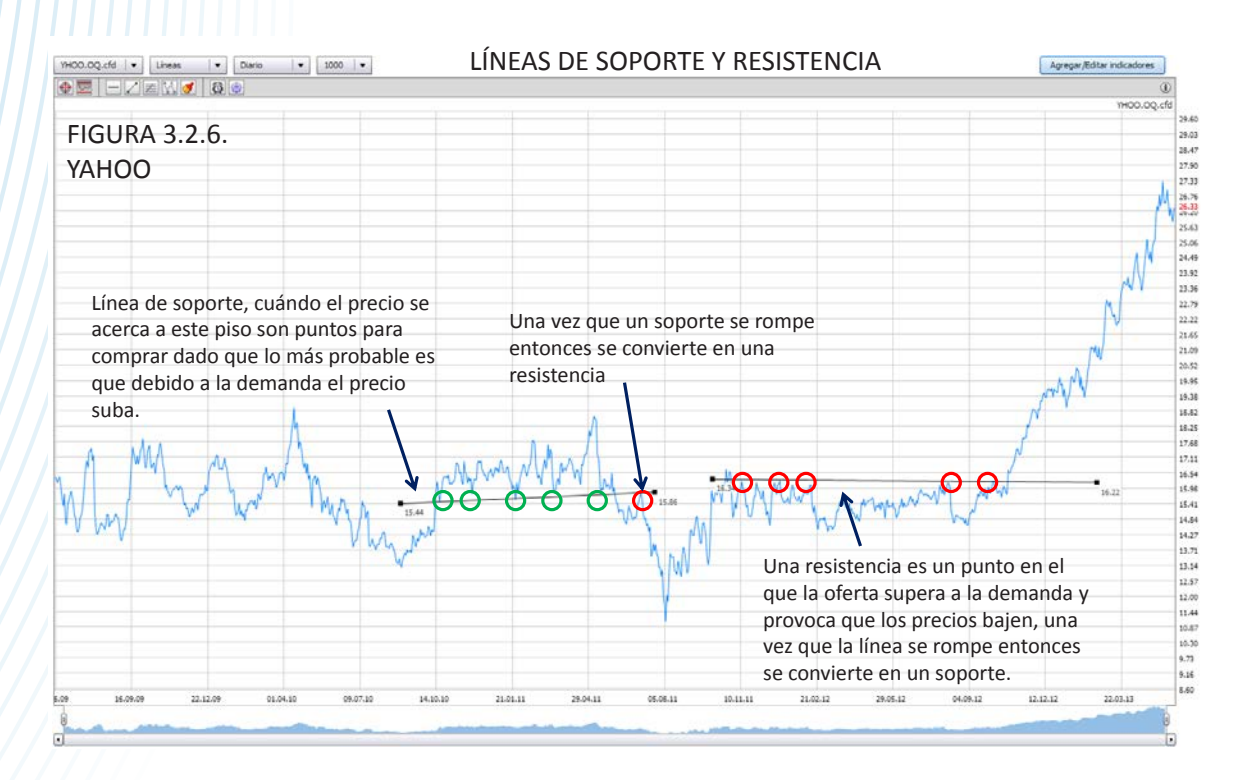

Educational trading Manual de análisis bursátil

#### 3.2.7 Canales tendencia positivos

#### o negativos

Una formación de canal no es más que dos líneas paralelas dibujadas en un ángulo que contenga todos los precios dentro del canal. Para trazar un canal a la baja primero se traza la línea superior y posteriormente una paralela como se muestra en la figura 3.2.7.A y para trazar un canal positivo se traza primero una línea de tendencia positiva tocando los precios bajos y posteriormente una paralela por encima de ésta como se observa en la figura 3.2.7.B

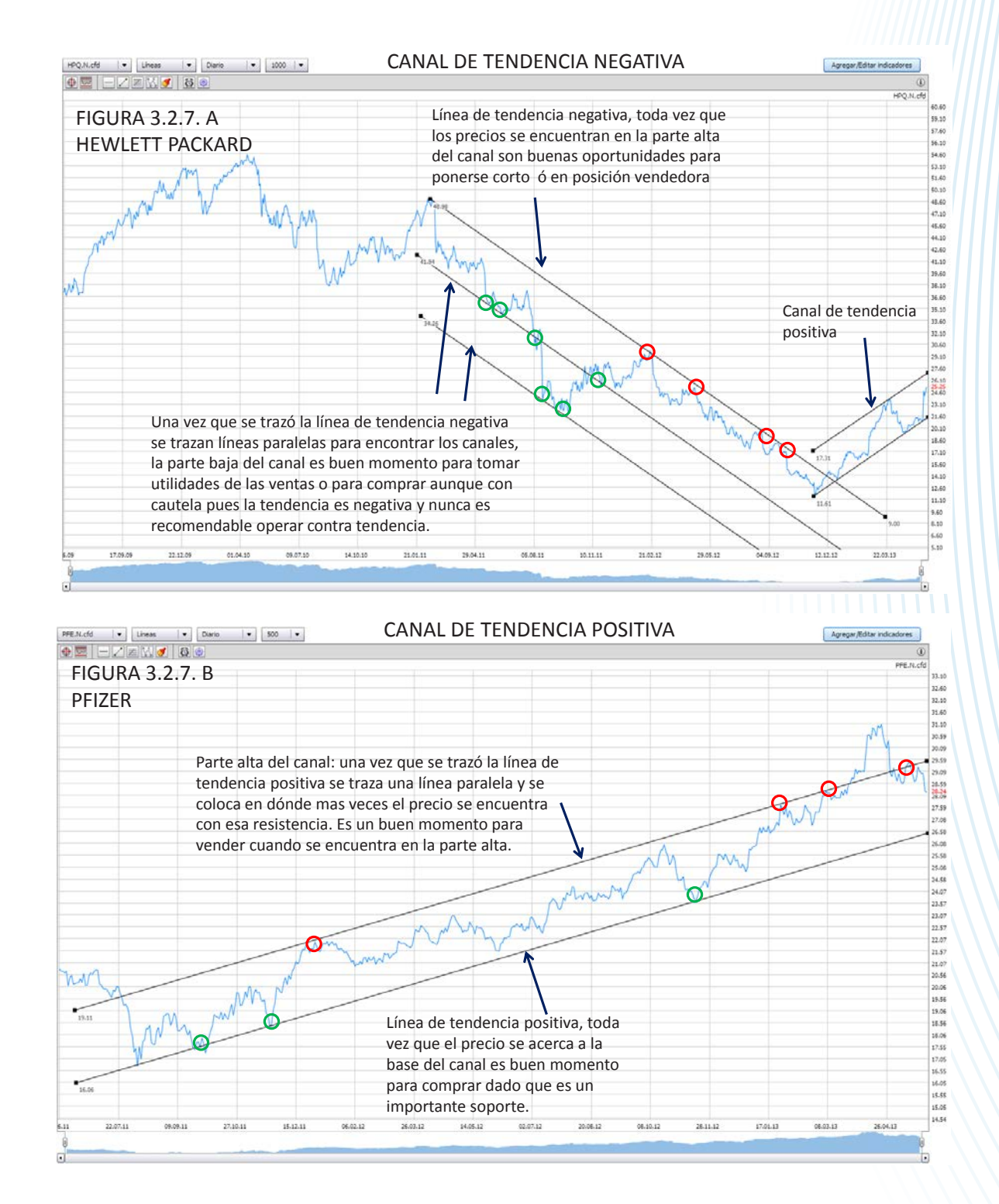

Educational trading Manual de análisis bursátil

trading I

Educational

Manual de análisis

bursátil

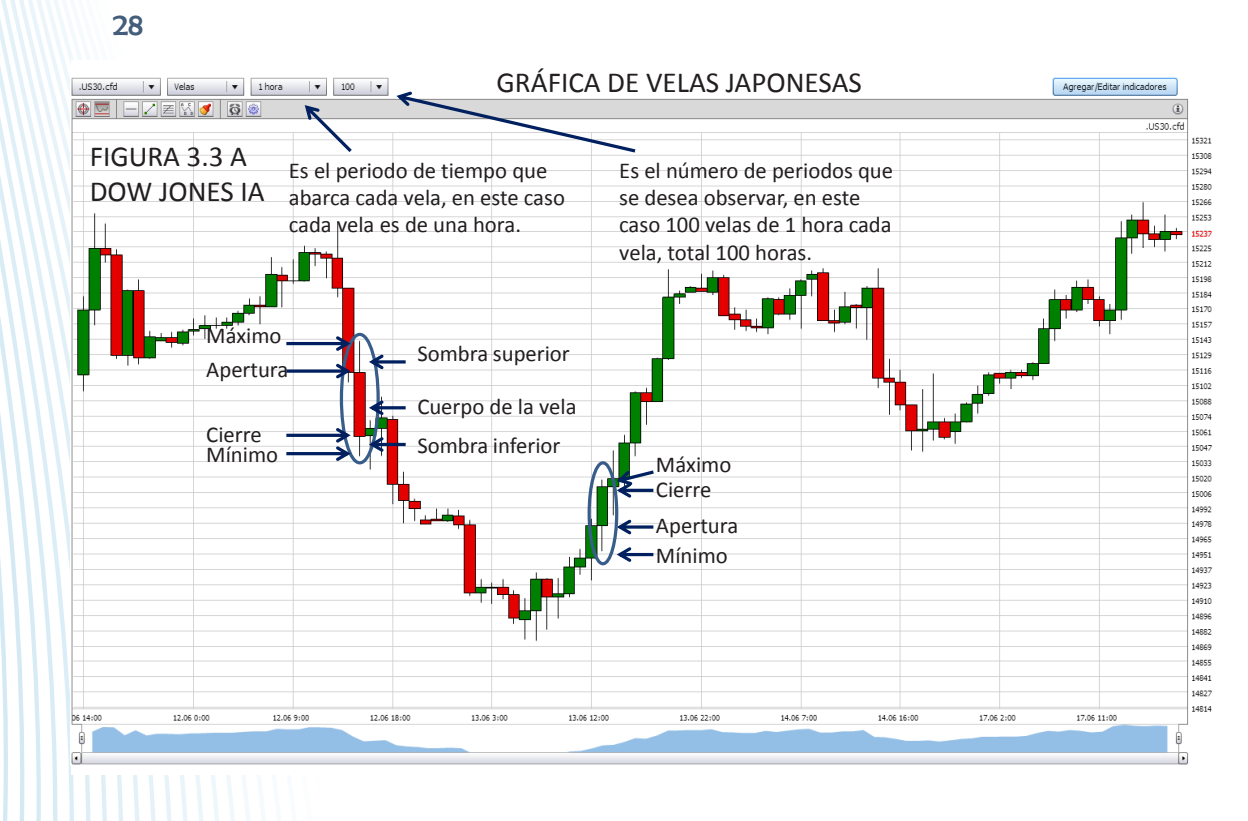

#### 3.3 Formaciones usando gráfica de velas japonesas

Educational trading Manual de análisis bursátil

trading

**Educational** 

Manual de análisis bursátil

Existen muchas formaciones que se dan con velas japonesas en este capítulo veremos las principales y las que en mi experiencia tienen mayor probabilidad de éxito.

Lo más recomendable para este tipo de análisis es identificar estas formaciones en gráficas daily pues su asertividad es mucho mayor, no tanto así cuando se ven gráficas intradía o de menor rango de tiempo. La gráfica de velas japonesas es una de las más populares para hacer análisis técnico pues muestra mucha información, se componen de un cuerpo que es la diferencia entre el precio de apertura y el precio de cierre y muestra también mediante lo que se conoce como sombras el máximo y el mínimo que hizo el precio en ese periodo; sabemos que cuando una vela es roja (ó en algunos software sombreada) significa que en ese periodo de tiempo en específico el precio tuvo un comportamiento negativo y cuando el color de la vela es verde ó no tiene color entonces el precio subió en ese periodo de tiempo como se muestra en la figura 3.3A.

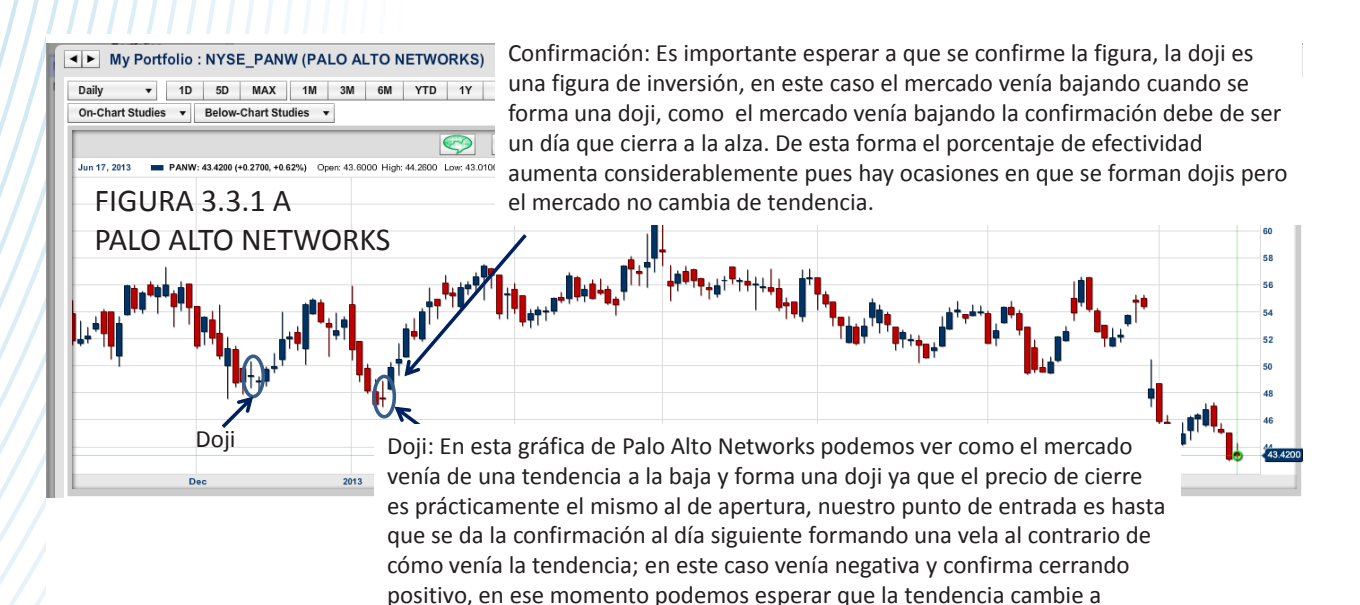

positiva y es buen punto para entrar.

#### 3.3.1. Doji

Ésta formación se da cuando en una sesión el precio de apertura y el precio de cierre son prácticamente el mismo, es decir la vela no tiene cuerpo. Hay variaciones dentro de la doji (cómo se muestra en la figura de arriba). Es de las formaciones más acertadas

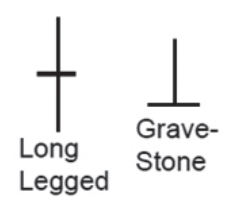

y cuándo se da es muy probable que venga un cambio de tendencia, aunque en nuestra experiencia es mucho más efectiva cuándo se da la confirmación al siguiente periodo como se muestra en la figura 3.3.1 A y 3.3.1 B

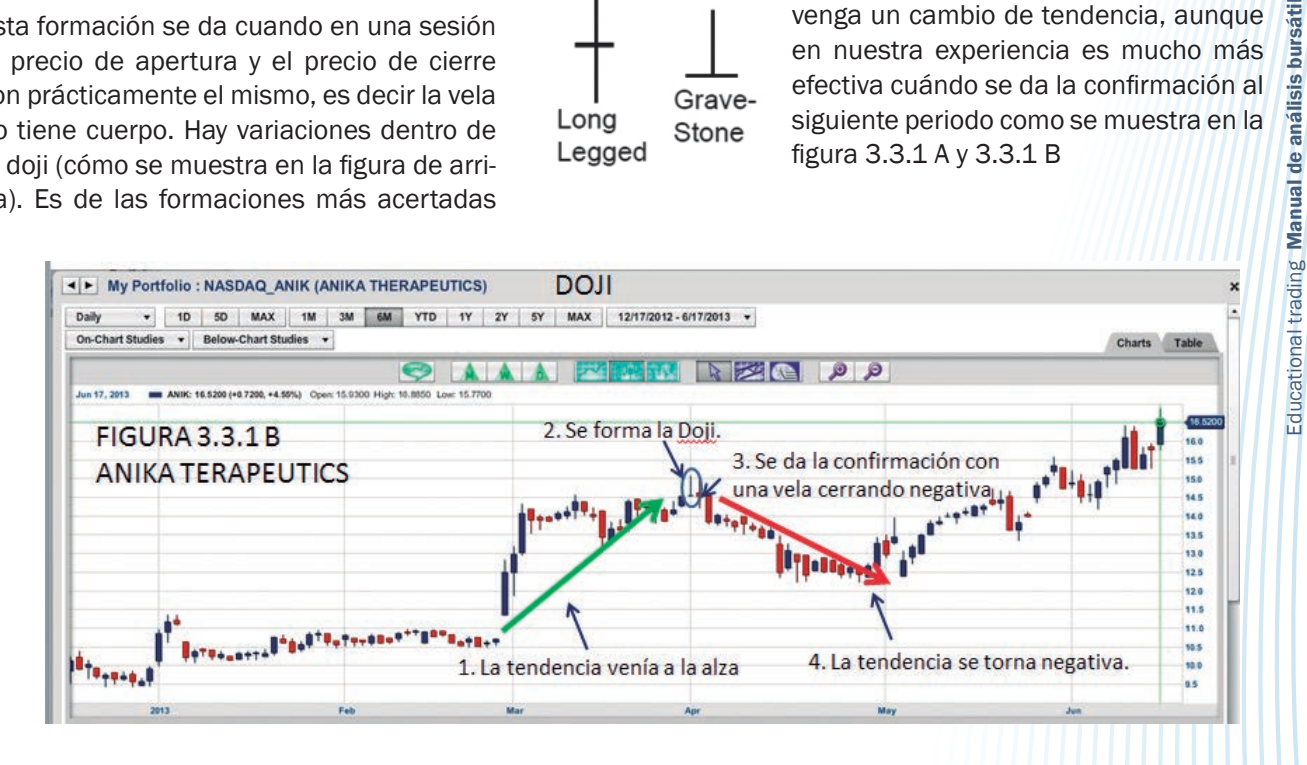

#### 3.3.2 Engulfing patterns

Sin duda el patrón usando velas japonesas más asertivo, lo malo es que no se da muy seguido pero cuando se forma la mayoría de las veces el mercado invierte. Es recomendable utilizar gráficas daily para bus-

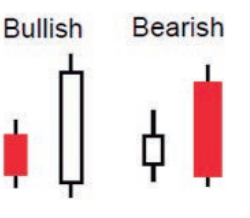

car estas formaciones. Es una muy fuerte señal de alza cuando el mercado hace un mínimo inferior al del día anterior y luego termina la sesión haciendo un máximo también superior al del día anterior y una fuerte señal de debilidad cuando el mercado

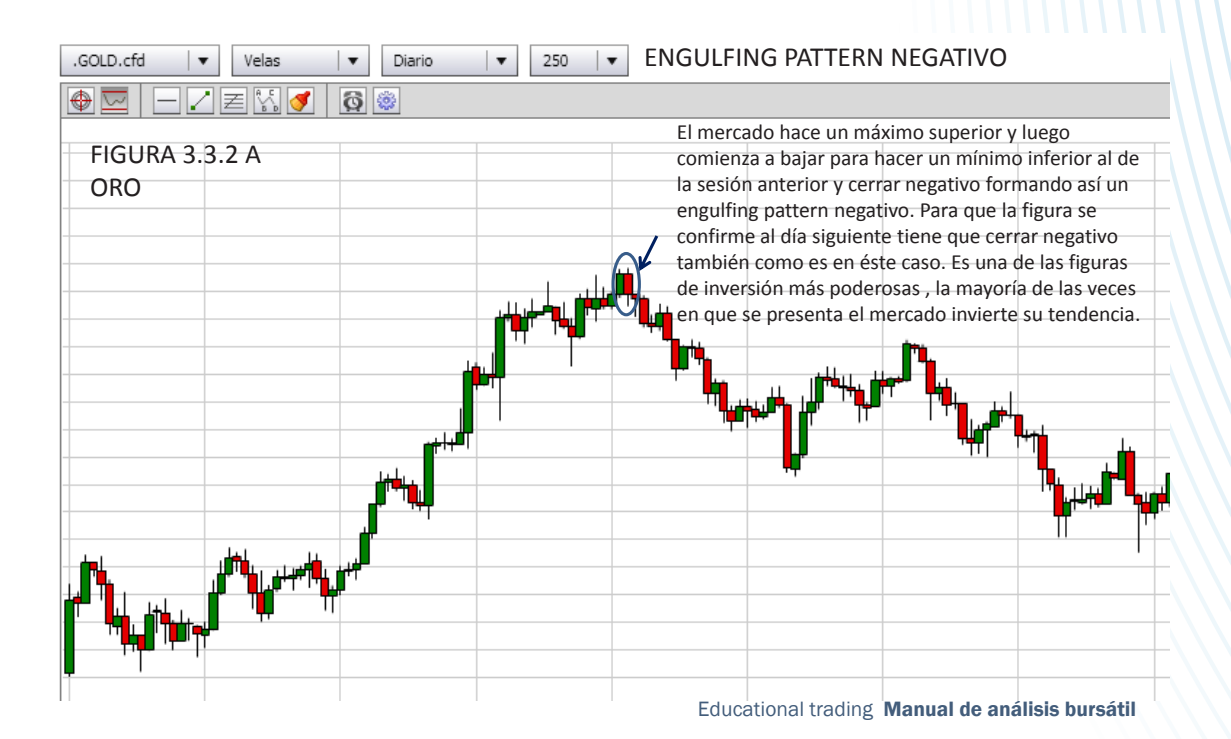

#### 29

bursátil

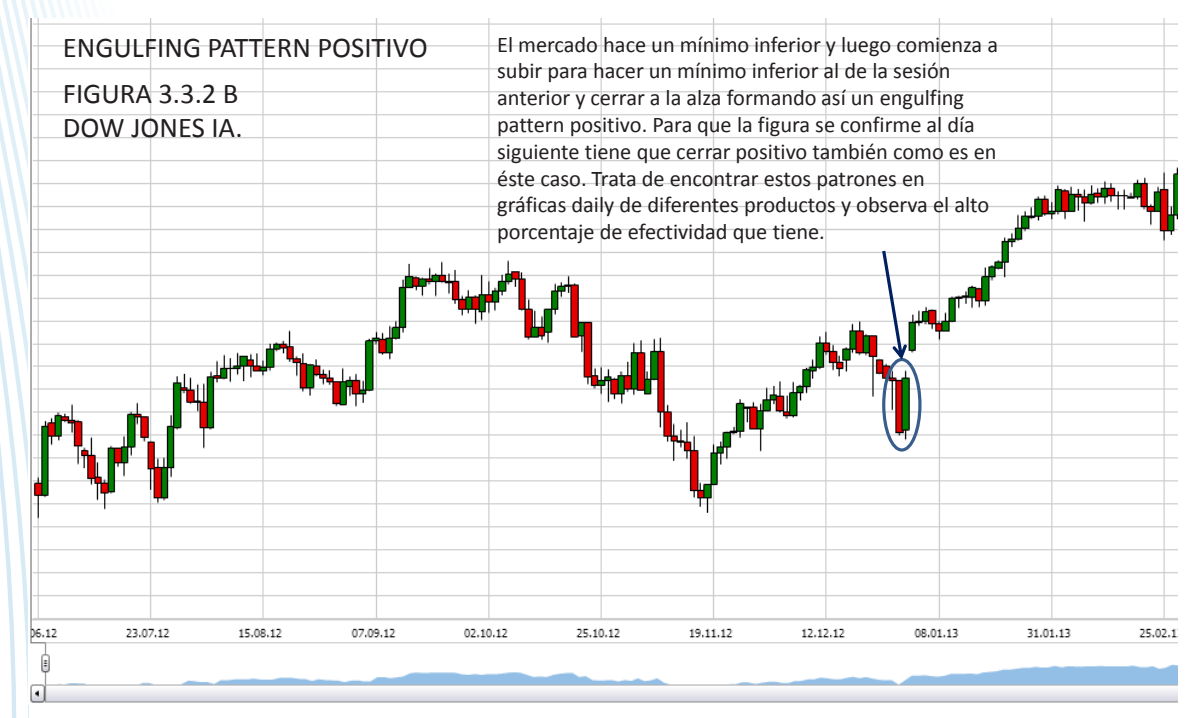

hace un máximo superior y luego cierra formando un mínimo inferior respecto a la vela anterior, al igual que en la doji para que la inversión se confirme necesitamos que al siguiente día de que se presenta ésta vela el mercado se mueva en la misma dirección que la vela engulfing. En la figura 3.3.2 A y en la 3.3.2 B mostramos algunos ejemplos de nuestra formación favorita.

#### 3.3.3 Gaps positivos y gaps negativos

Un Gap es un espacio en la gráfica donde no hubo cotización, por lo general esto sucede porque mientras el mercado estaba cerrado alguna noticia o algún dato importante aconteció pero dado que no había forma de comprar o vender en ese instante al momento en que abre la primer operación no es al precio al que cerró

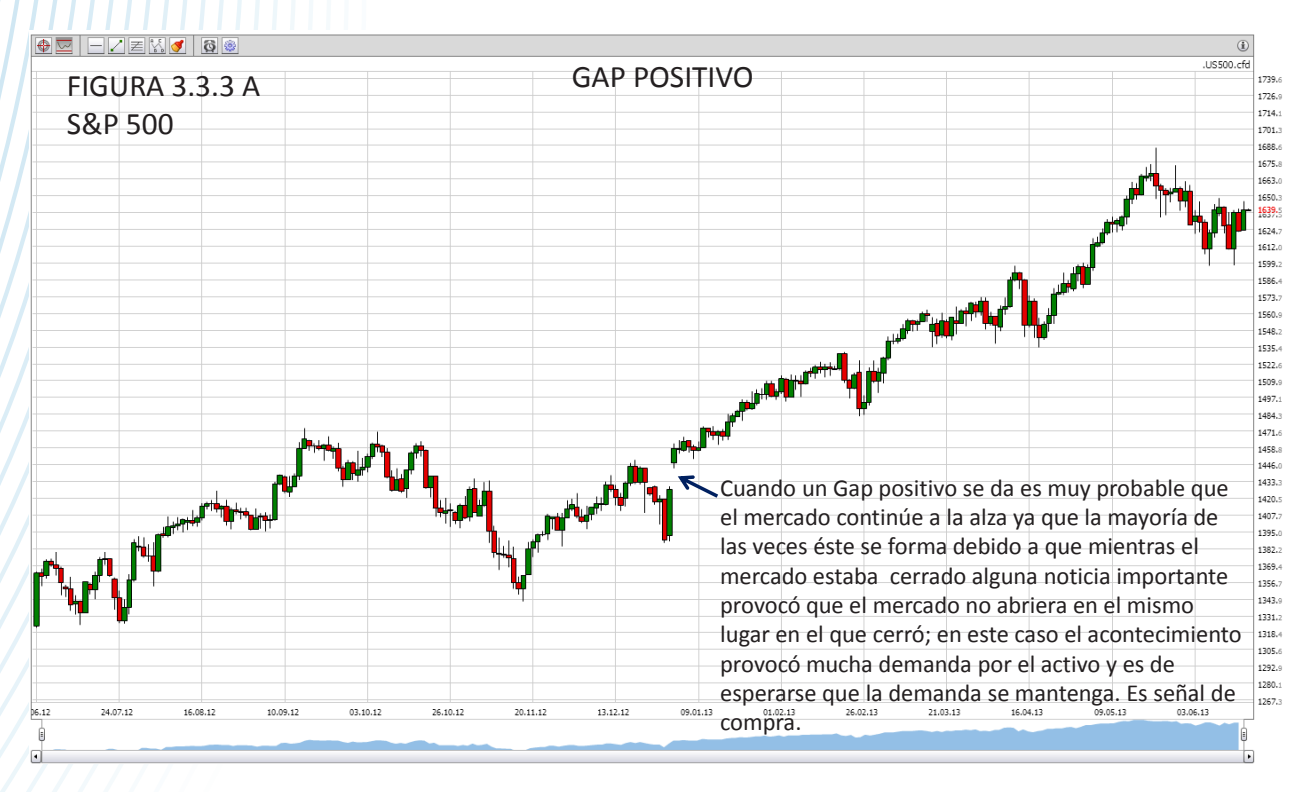

Educational trading Manual de análisis bursátil

30

Educational trading Manual de análisis bursátil

trading

Educational

Manual de análisis bursátil

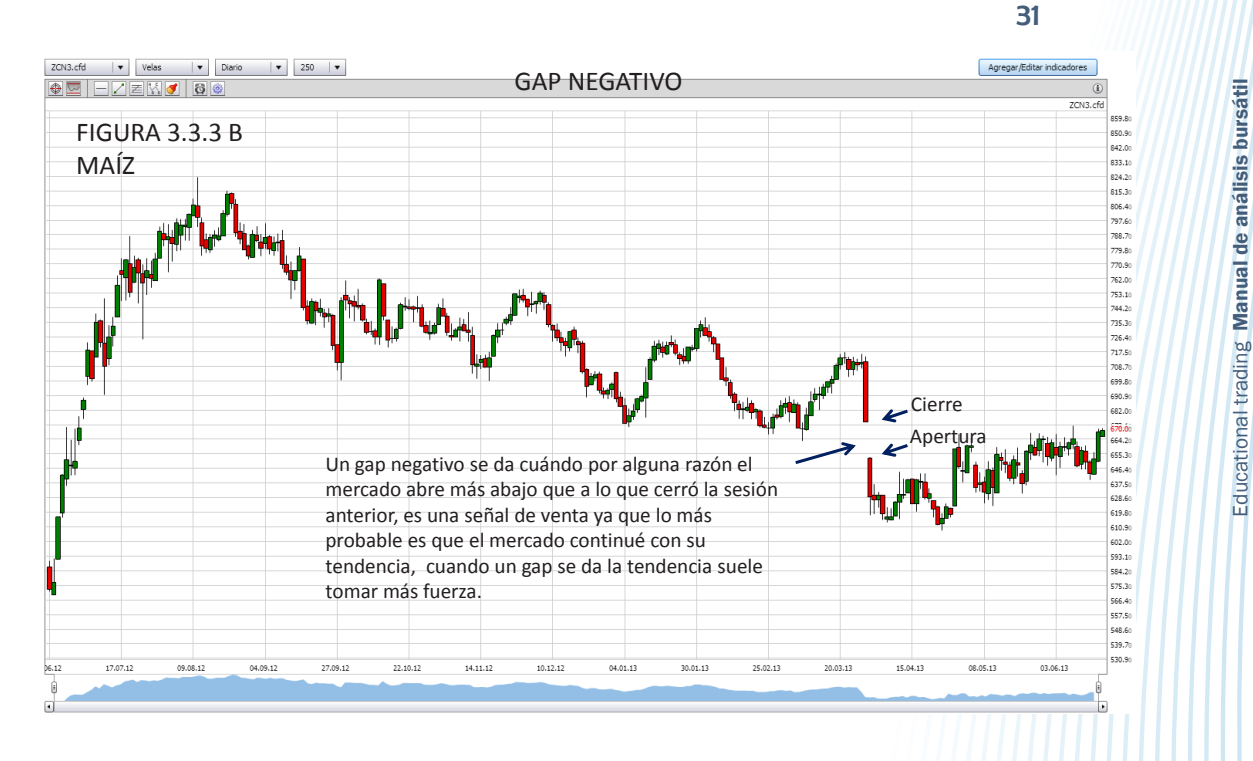

sino más arriba formando un gap positivo o más abajo formando un gap negativo. Cuándo un gap positivo se forma es una señal de compra y un gap negativo es una señal de venta como se forma en la figura 3.3.3 A y 3.3.3 B.

#### 3.4 Principales Indicadores o Herramientas

Dentro de los programas para analizar gráficas existen diferentes herramientas y métodos estadísticos que nos ayudan a generar señales de compra ó de venta y que son básicos para hacer análisis técnico.

Educational trading Manual de análisis bursátil

Existen decenas de ellos y sirven para operar a corto, mediano y largo plazo.

En este manual veremos solo los principales y los que son más sencillos de leer, en el manual avanzado mostramos como funcionan todos los demás.

Para agregar todos estos indicadores a la gráfica la mayoría de los software tienen un ícono o un menú que dice "indicadores" como se muestra en la figura 3.4

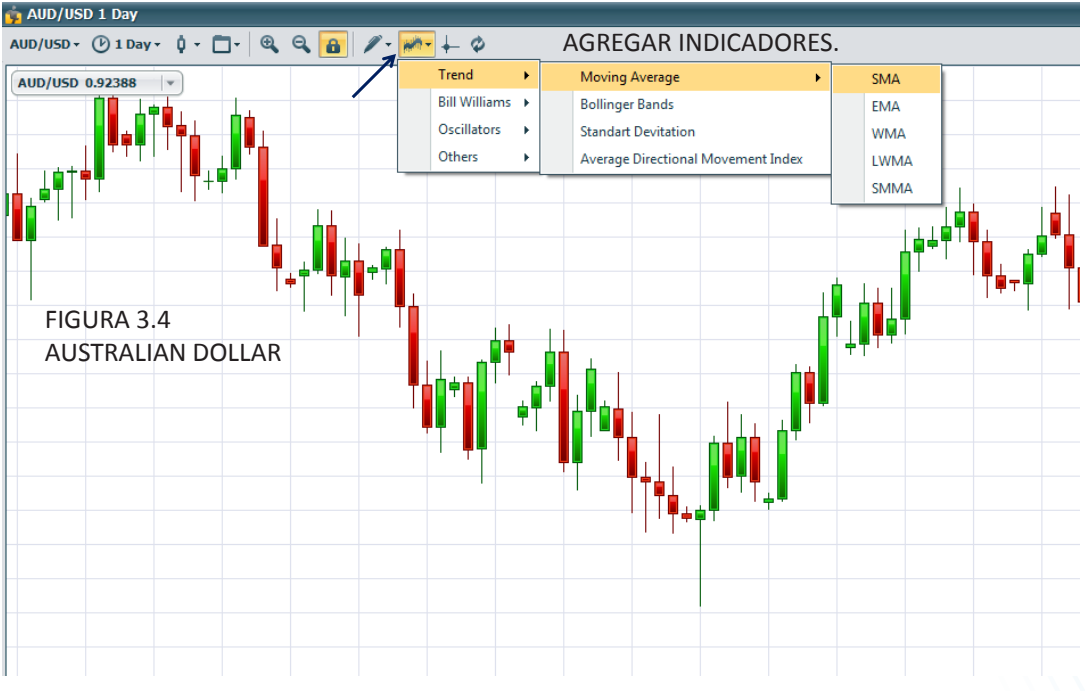

Educational trading Manual de análisis bursátil

Educational trading Manual de análisis bursátil

guiper:

Educational

Manual de análisis bursátil

#### 3.4.1 Indicadores para mercados con tendencia

Cuando el producto a analizar (puede ser una acción, una divisa, un commodity, un índice, un bono, etc.) tiene movimientos amplios y con dirección definida es recomendable utilizar herramientas que sigan la tendencia como el Alligator, Exponential mooving average, Simple mooving average, Triangular mooving average, wieghted mooving average, Mooving average convergence and divergence, Tangent of linear regresion, Parabolic Psar, etcétera.

#### 3.4.1.1 Medias Móviles Simples

Las medias móviles son gráficas formadas por los valores medios de una cotización durante un periodo determinado. Las medias móviles ayudan a determinar la tendencia de un valor, eliminando la dificultad que plantea la volatilidad diaria de la cotización.

#### ¿Cómo se calculan?

El software las calcula y grafica automáticamente pero para hacerlo suma las cotizaciones de todos los periodos considerados y se divide esta suma entre el número de días elegido, por ejemplo; una media móvil de 15 periodos suma las cotizaciones de los últimos 15 cierres y las divide entre 15, al siguiente periodo vuelve a hacer lo mismo, se llama media móvil porque conforme aparece una nueva observación deja de promediar la más antigua.

Las medias móviles se pueden calcular utilizando diferentes longitudes, usualmente para corto plazo se utilizan medias en periodos de 5 a 20, de mediano plazo de 20 a 70 y de largo plazo de 70 a 200.

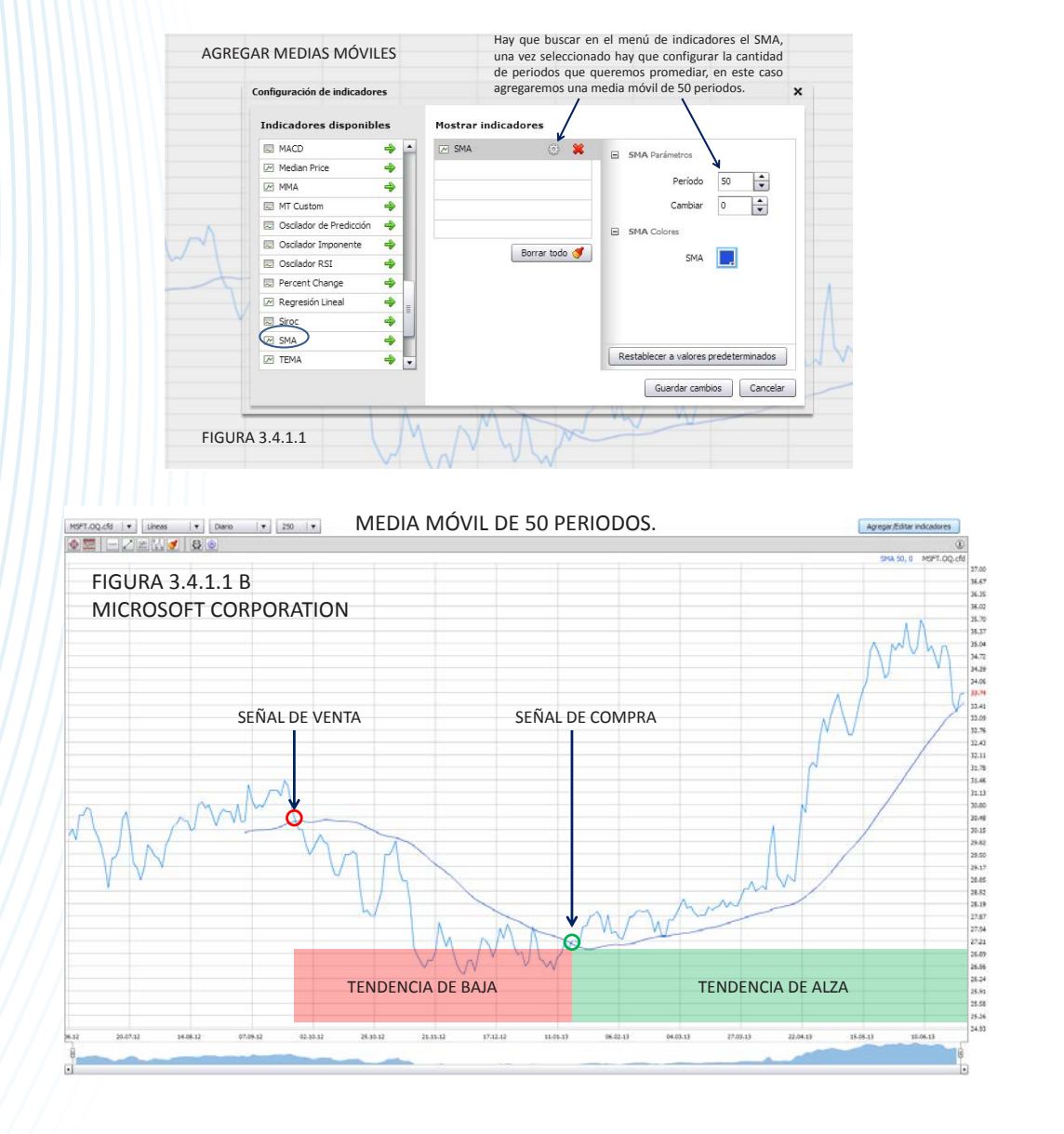

Para poderlas agregar a nuestra gráfica hay que buscarlas en el menú de indicadores, casi siempre viene en inglés y viene abreviado como SMA (Simple Mooving Average) como se muestra en la figura 3.4.1.1.

tendencia y es mayormente usado para mediano plazo, cuándo el precio se encuentra por arriba del promedio entonces la tendencia es alcista y cuando se encuentra por debajo entonces tenemos una tendencia de baja como se muestra en la figura 3.4.1.1 B

#### ¿Cómo se interpretan?

Vamos a trabajar con una media móvil de 50 periodos en una gráfica daily, es decir promedio del precio de cierre de los últimos 50 días. Este tipo de promedio nos sirve más que para hacer trading para identificar la

#### 3.4.1.2. El uso de dos medias móviles

Ya nos vamos acercando más a herramientas para hacer trading más agresivo, el uso de dos medias móviles nos sirve para entrar y salir del mercado más veces

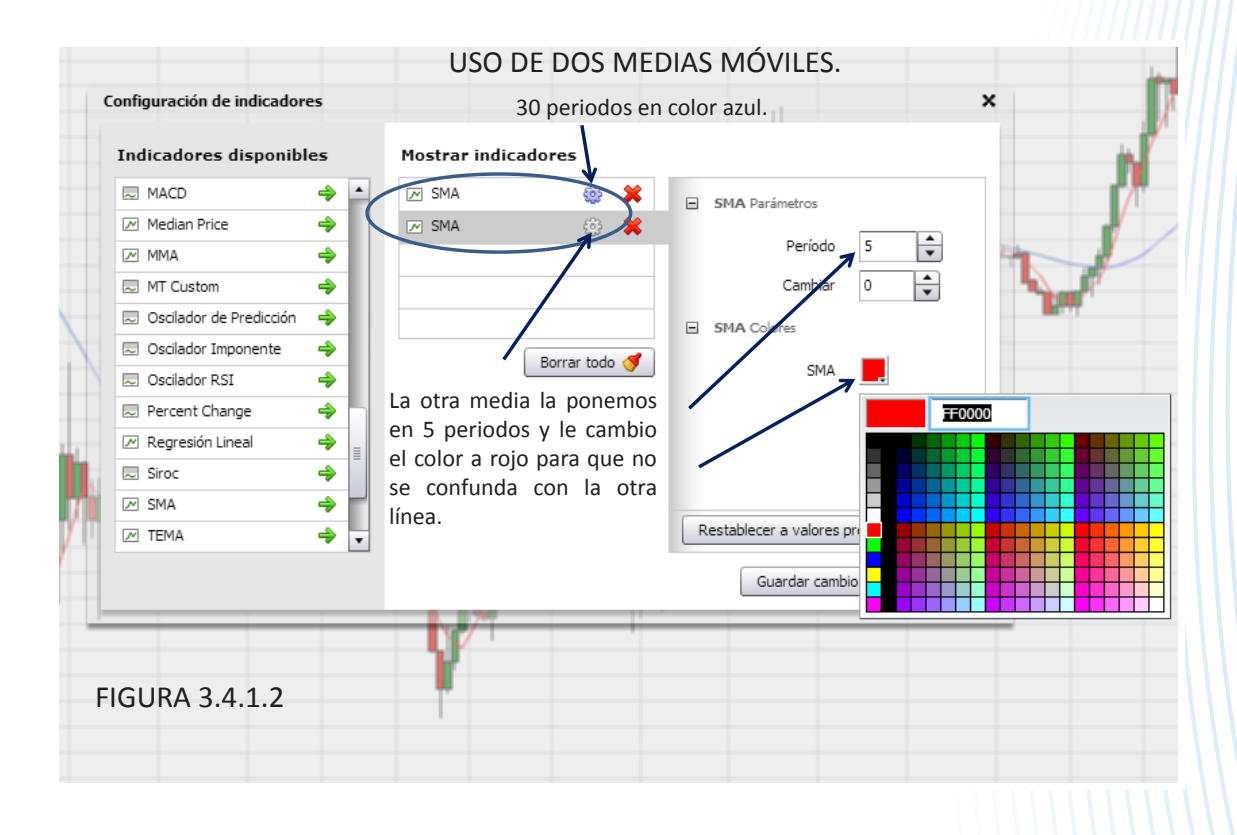

tratando de aprovechar subidas y bajadas sin importar tanto la tendencia, sirve para hacer trading de corto plazo e intradía.

Para agregar 2 medias móviles en el mismo menú de indicadores volvemos a seleccionar SMA para que queden 2 promedios agregados, después hay que configurar los periodos en que queremos cada promedio. Respecto a de cuántos periodos agregamos a cada promedio hay muchos traders que manejan diferentes medidas, de 7 y 14 periodos, de 10 y de 20 periodos, etcétera. No hay ninguna regla, debes de usar el que consideres mejor funciona para el producto que deseas operar y el time frame que estás observando, en lo personal me gusta cómo funcionan los cruces del promedio de 5 periodos con el de 30 periodos. Aquí un ejemplo de cómo agregarlos a la gráfica.

Todo depende la gráfica que estés viendo, en la figura 3.4.1.2 B estamos viendo una gráfica de 250 periodos de 15 minutos cada periodo y a ésta le agregamos 2 medias móviles una de 30 periodos en color azul y otra de 5 periodos en color rojo. Cuándo la media móvil más pequeña, en este caso la de 5 periodos cruza a la mayor, en este caso la de 30 periodos hacia arriba entonces se genera una señal de compra y cuándo lo cruza hacia abajo entonces se genera una señal de venta.

En este ejemplo (figura 3.4.1.2. B) observamos el comportamiento del petróleo en los últimos 3 días aproximadamente, en los cuales éste método generó 7 señales, la mayoría acertadas, si se quieren tener más señales basta con disminuir el tiempo del que quieres que sea cada periodo, podrías ha-

Educational trading Manual de análisis bursátil

trading

Educational

Manual de análisis bursátil

cer este análisis con una gráfica de 3 o 5 minutos por ejemplo. Te recomendamos observar cómo se comportan estos promedios móviles con los diferentes productos que puedes operar y las diferentes escalas de tiempo. También puedes cambiar los periodos de los promedios, mientras más corta sea la distancia uno del otro más señales generará. Muchos traders usan promedios de 7 y 14 periodos; siempre el periodo más pequeño es el que da la señal cuando cruza al más grande.

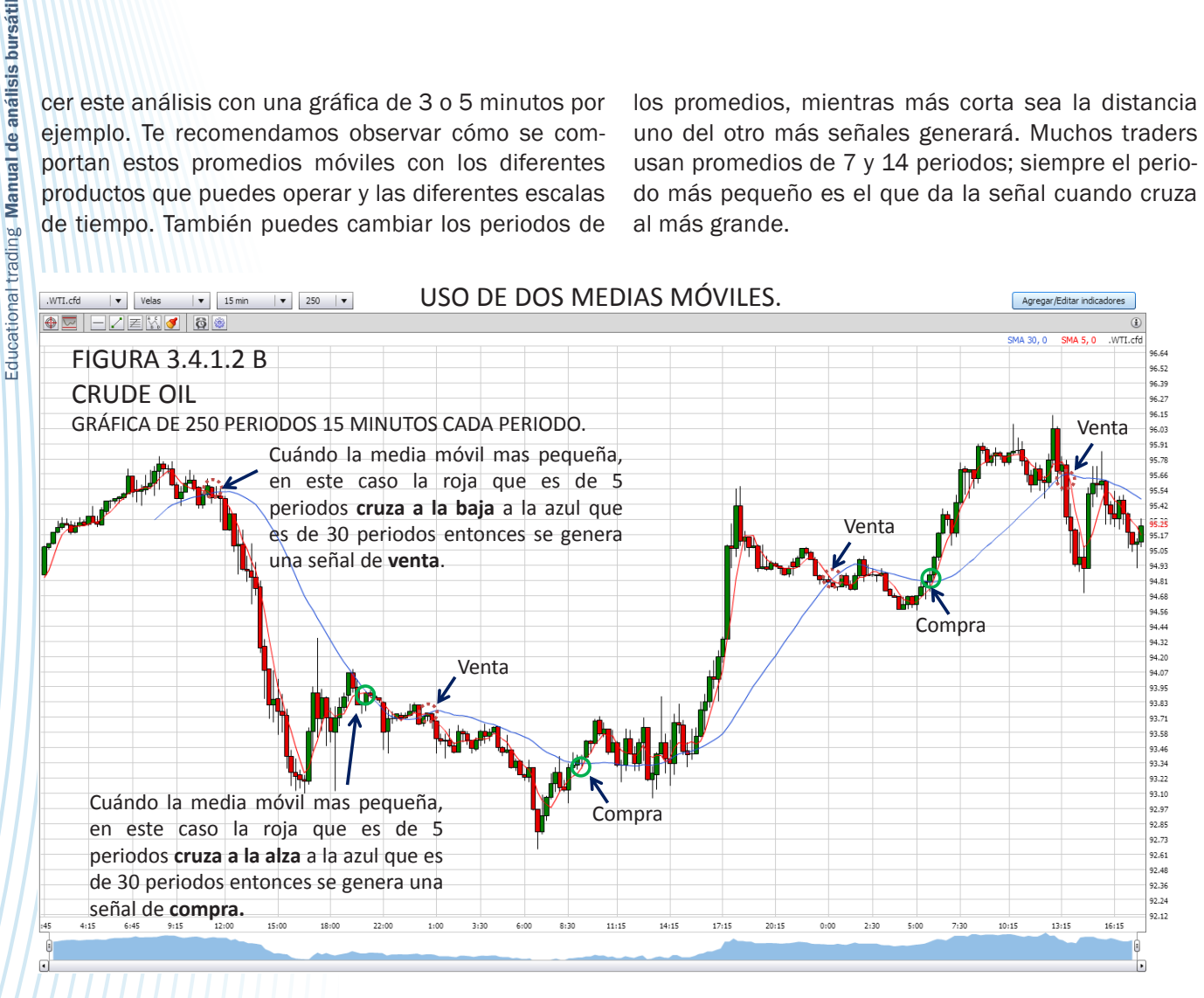

#### 3.4.1.3 Mooving average convergence

#### & divergence (MACD)

Este método clasificado como "trend follower" fue iniciado por Gerald Apple. Está formado por dos líneas, una llamada MACD y otra llamada SIGNAL que discurren alrededor de la línea 0. El cruce de ambas líneas supone una señal de compra o venta dependiendo de la dirección del cruce.

Cómo sabemos la mayoría de los software para ver gráficas te dan la posibilidad de calcular y agregar a la gráfica éste y otros muchos tipos de indicadores, no obstante es importante conocer que es lo que calcula este indicador para luego poder aplicarlo al trading.

#### Fórmula:

MACD = Media exponencial de 26 periodos – Media exponencial de 12 periodos

SIGNAL = Media exponencial de 9

#### ¿Cómo se utiliza?

Este indicador como muchos otros se coloca por debajo de la serie de precios, la interpretación es muy sencilla; como se puede observar hay una línea horizontal a mitad del indicador, cuando la sombra cruza a la parte superior entonces se genera una señal de compra y cuando la sombra cruza a la lado inferior de la horizontal entonces se da una señal de venta.

Manual de análisis bursátil

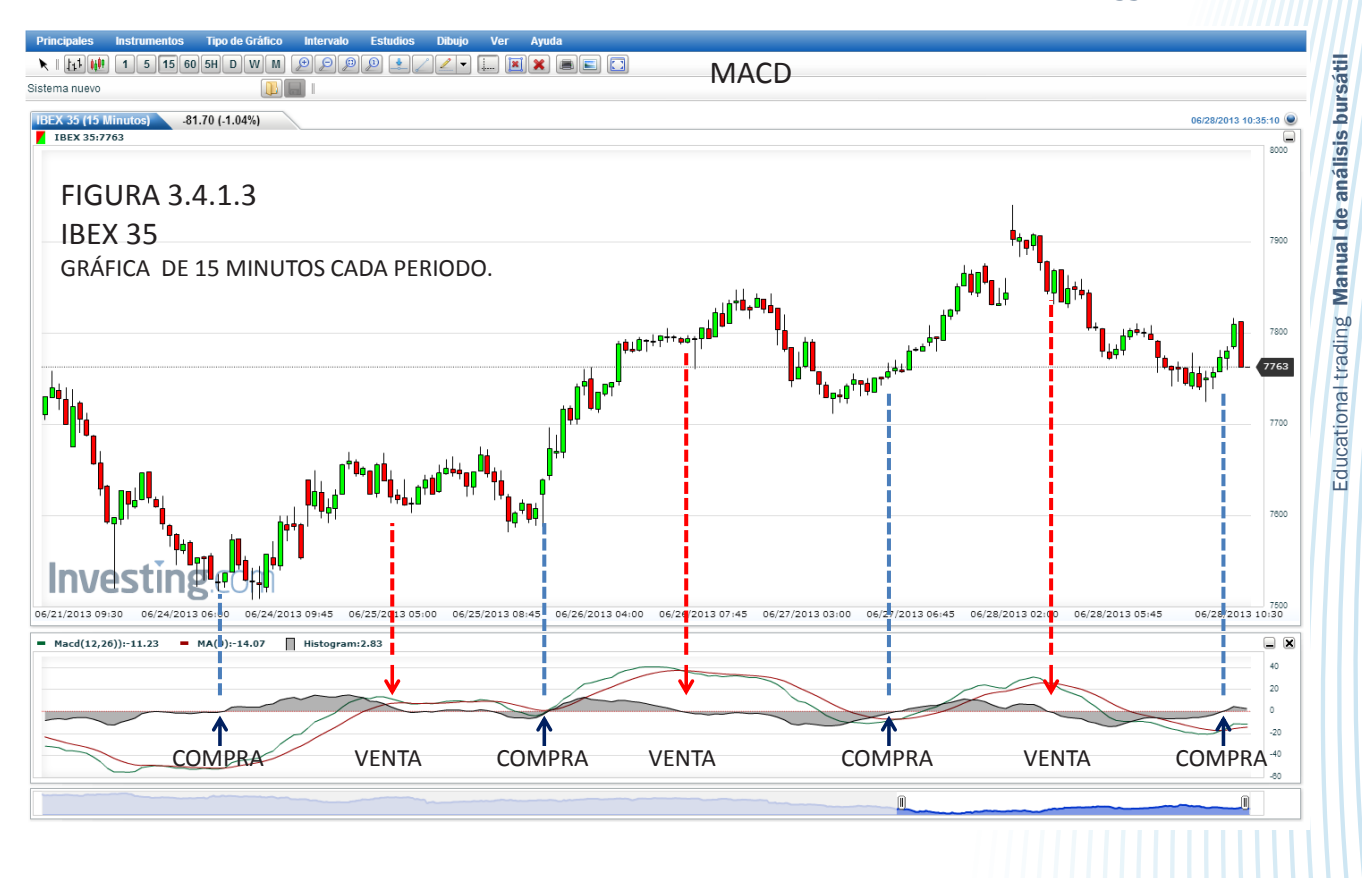

#### 3.4.2 Indicadores para mercados sin tendencia

Cuándo los precios se encuentran en un rango hay algunos indicadores que se clasifican como osciladores que suelen tener muy buen resultado, sirven para encontrar niveles de sobre compra ó sobre venta y para encontrar si hay divergencia en el comportamiento de los precios. En este manual veremos 2 de los más utilizados.

#### 3.4.2.1 Índice de fuerza relativa (RSI)

Este indicador mide en cada momento la fuerza con que actúa la oferta y la demanda. El RSI se expresa en porcentaje, es decir es un oscilador que se mueve entre el cero (0%) y el cien (100%), siendo cincuenta la zona neutra.

Matemáticamente la expresión del RSI es:

 $RSI = 100 - 100 (1+RS)$ 

#### Dónde:

RS= Suma cotizaciones de la sesiones de alza / suma de cotizaciones de la sesiones de baja. Por lo regular para calcularlo se toman 14 periodos y va cambiando conforme aparece una nueva observación.

#### ¿Cómo se interpreta?

Sobre compra o sobre venta.

Una vez conocido el RSI y su representación gráfica, empecemos a estudiar las señales que nos proporciona. Hemos dicho que el RSI oscila entre 0 y 100 siendo 50 la zona neutra, en este punto y su entorno se entiende que las fuerzas de la oferta y la demanda son prácticamente iguales por lo que el RSI no indica ninguna tendencia definida. El momento en el que más uso le dan los traders es cuándo el RSI está por arriba de 70 presentando sobrecompra lo cual sugiere que es muy probable que los precios bajen. Y cuando está por debajo de 30 indicando sobreventa lo cual sugiere que el precio pueda subir. Este tipo de osciladores usados para medir zonas de sobre compra y sobre venta es mucho más recomendable para los mercados que se encuentran en periodos de consolidación o están en un rango como se muestra en la figura 3.4.2.1 A.

#### **Divergencia**

El RSI por lo regular se mueve muy similar al precio, es decir, cuándo el precio hace máximos el RSI hace máximos, por eso se le llama oscilador, pero cuándo esto no sucede se presenta algo que se conoce como divergencia lo cual es una gran oportunidad puesto que la mayoría de las veces el precio tiene una corrección importante como se muestra en la figura 3.4.2.1 B. Ésta es una de nuestras formaciones favoritas, el porcentaje de efectividad es muy alto.

35

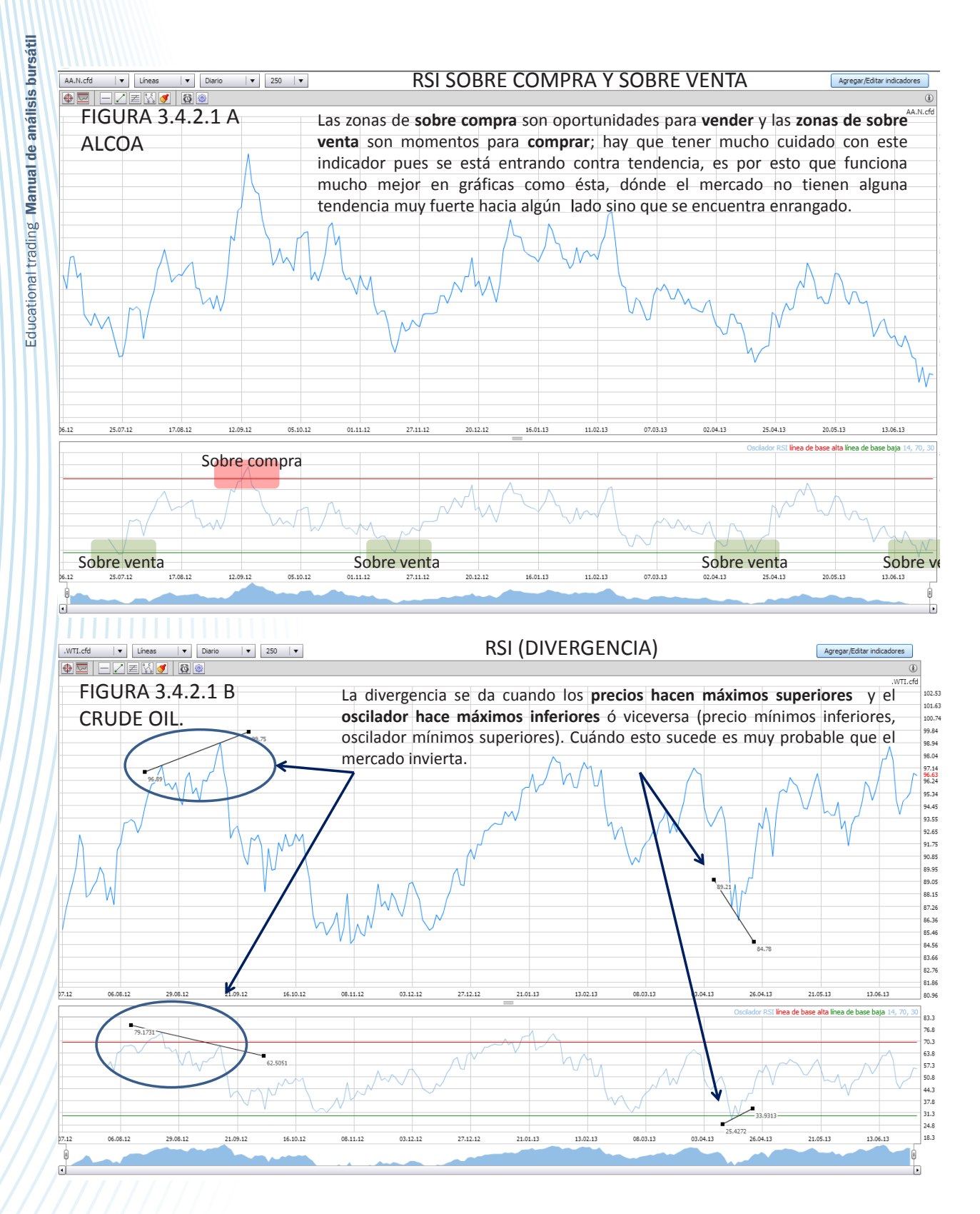

Educational trading Manual de análisis bursátil

#### 3.4.2.2 Periodos estocásticos

En los programas para analizar gráficas vienen varios tipos de estocásticos el que aquí explicaremos es el "slow stochastic" o estocástico lento.

Este indicador fue perfeccionado por el doctor George Lane editor de Investment Educators en Skokie Illinois. Está basado en la afirmación de que cuando un activo está en tendencia alcista, éste intenta cerrar en los máximos de la sesión, por el contrario, cuando un activo se encuentra en una tendencia bajista, éste intenta cerrar en los mínimos. Basándose en esta teoría Lane intentó buscar una relación matemática que estudiase la posición en que se encuentra el precio de cierre con respecto al máximo y mínimo de un precio elegido.

El oscilador estocástico está formado por dos líneas, conocidas como %K y %D. La línea %K intenta encontrar la relación que tiene el precio de cierre con respecto a los máximos y mínimos. La línea %D es una media de la línea %K. Éste indicador al igual que el RSI nos señala cuando un activo puede encontrarse sobre comprado ó sobre vendido. Las curvas se mueven entre 0 y 100, la zona de sobre compra es arriba de 80 y sobre venta debajo de 20.

Existen 3 formas de encontrar señales de compra o venta y al igual que todos los osciladores funciona mejor cuando el mercado está en un rango de precios sin tendencia definida.

- 1. Se da señal de compra cuando cualquiera de las dos líneas cruza en forma ascendente la banda de 20 y señal de venta cuando cruza en forma descendente la banda de 80 como se muestra en la figura 3.4.2.2 A
- 2. Con los cruces que se dan todo el tiempo entre las dos líneas que conforman los periodos estocásticos %D y %K, cuando se cruzan a la alza es compra cuando se cruzan a la baja es venta. Ésta forma de operar no es de mi completo agrado ya que como se puede observar en la figura 3.4.2.2 A se dan demasiadas señales y no tienen tan alto grado de efectividad, aunque este porcentaje se incremente conforme se acerca a los extremos de la banda en 80 y 20.
- 3. También usando periodos estocásticos podemos encontrar divergencia que suelen ser señales muy acertadas como se muestra en la figura 3.4.2.2 B.

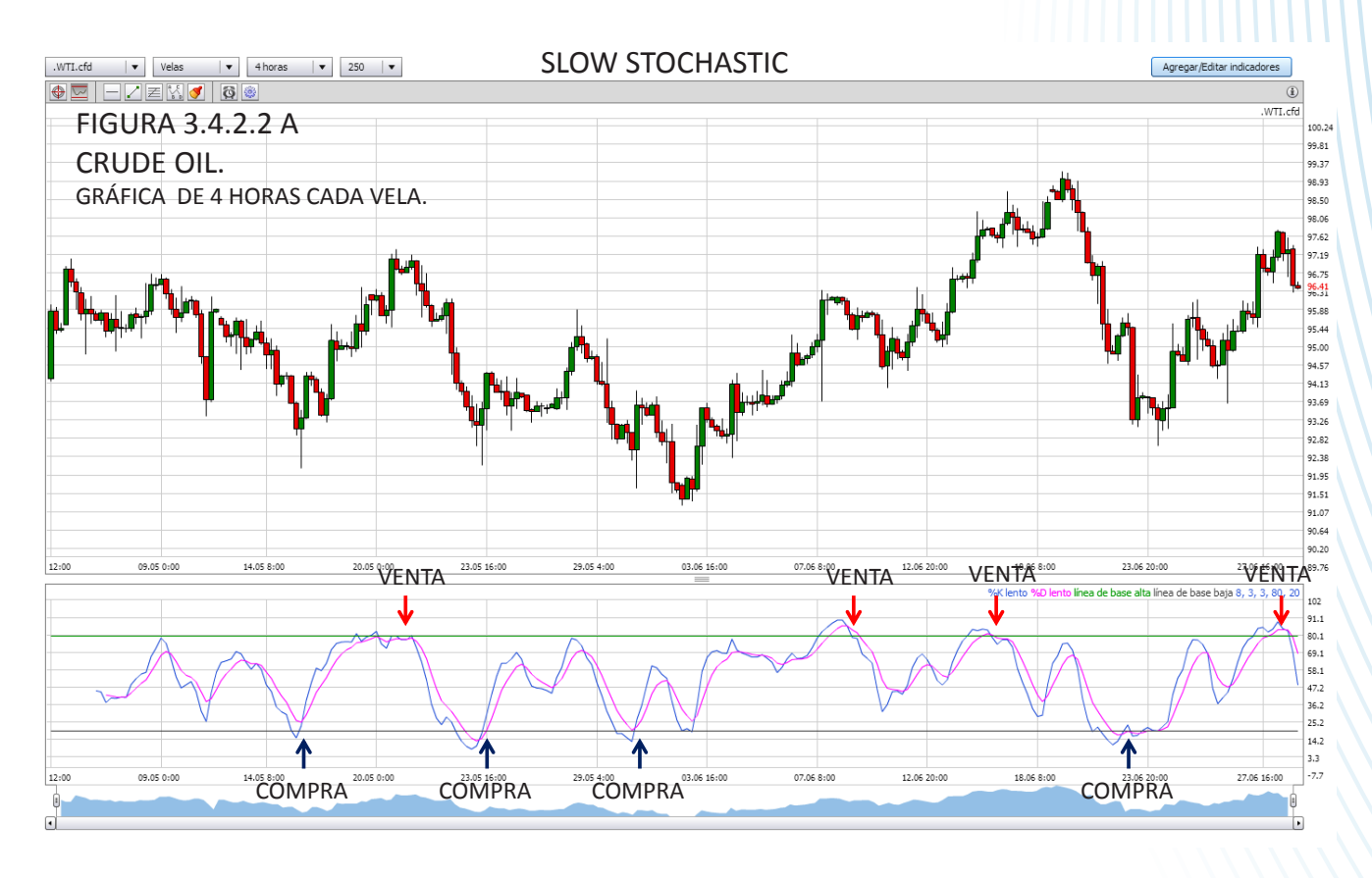

Educational trading Manual de análisis bursátil

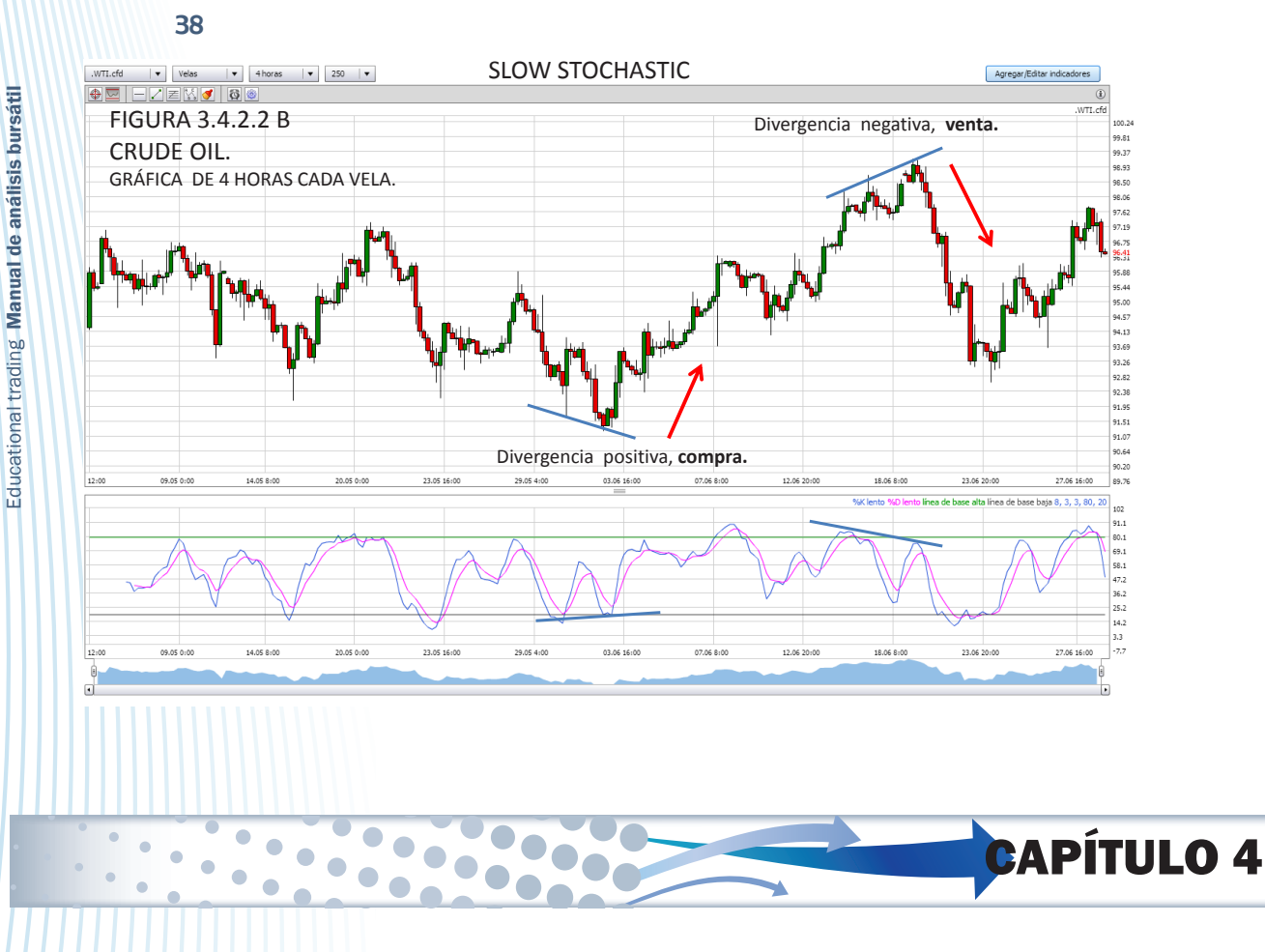

## Tipos de trading

#### Scalping

- El scalping es una de las estrategias de trading más efectivas en mercados apalancados. La persona que hace scalping opera en bolsa para obtener ganancias pequeñas en períodos de tiempo muy reducidos, es decir compra y vende por una diferencia de muy poco margen. El scalping entra dentro del trading intra-día, se puede llegar a comprar y vender un valor en menos de 1 hora o en cuestión de segundos intentado obtener rentabilidad pero conlleva un número elevado de operaciones con un beneficio o perdida pequeño en cada una de ellas.
- Alto nivel de estrés emocional y presión psicológica El broker debe tener una plataforma con ejecución rápida; éstas estrategias usualmente tienen un beneficio muy bajo; una vez reconocidas las ventajas y desventajas de este estilo de operación, debemos hacer un análisis para asegurar que este estilo de operación se ajusta a nuestra personalidad y es adecuada para cada trader en particular.

#### Day trading

• Es la compra y la venta de varios instrumentos financieros como pueden ser acciones, futuros, opciones y divisas con el objetivo de generar una utilidad por el diferencial entre el precio de compra y el de venta. Estas operaciones se mantienen desde pocos segundos hasta horas, pero siempre se liquidan antes del final del día de operaciones.

#### Swing trading y Trend trading

• Las operaciones denominadas como Swing trading son operaciones de mediano plazo, son entradas usualmente basadas en análisis a gráficas daily y que generan entradas que por lo regular duran algunos días o incluso semanas, mientras que el Position trading son operaciones en las que las posiciones se dejan correr hasta meses. En ambos tipos de trading la idea es identificar la tendencia principal del mercado y colocar posiciones con la intención de dejarlas correr.

#### Trading system

• *Day Trading Systems* aplica los más avanzados modelos financieros y estadísticos para crear estrategias de inversión completamente sistematizadas, enfocándose principalmente en las condiciones del mercado al momento.

• El objetivo de éstas estrategias, es generar rendimientos consistentes con un riesgo moderado a través de estos procesos cuantitativos (algoritmos) se monitorea continuamente el movimiento de los índices de precio de las acciones, futuros y opciones que se cotizan en el NYSE, NASDAQ, CME en Estados Unidos, de esta manera se identifican oportunidades de utilidad y se operan automáticamente con base al rendimiento esperado y a la administración del riesgo vigente para cada estrategia.

#### Herramientas DTS

• Utiliza técnicas matemáticas cuyo principal objetivo es identificar y capturar tendencias, rompimientos, parámetros de riesgo y asignar el monto a operar. Una vez identificado lo anterior efectúa y monitorea cada operación fijando target, stop loss y trailing stops si las condiciones cambian.

### Crear un plan de juego

Cinco reglas profesionales que te harán tener éxito en cualquier mercado

#### 1. Crear un plan de juego

Esta es la piedra angular del éxito de un trader. Crear un simple plan de juego que indique porqué vas a comprar o vender en el mercado. Hacer esto construye confianza en el camino de un operador.

#### 2. Determinar la tendencia del mercado

Ésta es la regla más importante y la más fácil. Las utilidades grandes se hacen en dirección de la tendencia principal. Hay que tener siempre en mente esto.

#### 3. Diversicar = menor riesgo

Es una forma segura de reducir el riesgo. Cuando se diversifica en 4 ó 6 mercados sin correlación se reduce el riesgo y mejora el factor de rentabilidad.

#### 4. Siempre usa stop loss

La tolerancia al riesgo debe de ser un factor obtenido del plan de juego. Pueden ser:

 Dollar stop: Este tipo de stop loss se toma en base a la cantidad de dinero que estás dispuesto a arriesgar en una operación, si compraste 100 acciones y estás dispuesto a perder \$1,000 usd el stop deberá ser de \$10 del precio del acción, si compraste 200 el stop será de \$5 si compraste 500 acciones el stop será de \$2… De esta forma nadie sabe en qué precio está tu stop loss.

- Chart stop: Es el más utilizado y el que más recomiendo pero por lo mismo muchas veces los mercados retroceden solo para tocar el stop y luego subir, este tipo de stop suele ponerse por debajo de un piso ó por arriba de un techo.
- Percentage stop: Es sobre el precio, por ejemplo tu política puede ser del precio de entrada 1% de movimiento en contra y tomo mi pérdida.

#### 5. Sobre todas las reglas se disciplinado

Sobre todas las reglas ésta es la más difícil de dominar. Es fácil de decir pero difícil de poner en práctica. Desarrolla un trading firme y tendrás éxito.

- Cree en tu juicio.
- Cree en tu plan de juego.
- Cree en tu éxito.

Al final de éste manual encontrarás un formato que utilizamos y un ejemplo.

CAPÍTULO 5

Educational trading Manual de análisis bursátil

Educational trading

**Manual de análisis** 

bursátil

40

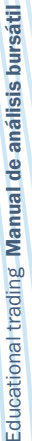

## Ejemplos de análisis para swing trading

 $\bullet$ 

Encuentra más ejemplos en facebook.Com/educationaltrading

8888

 $\bullet$ 

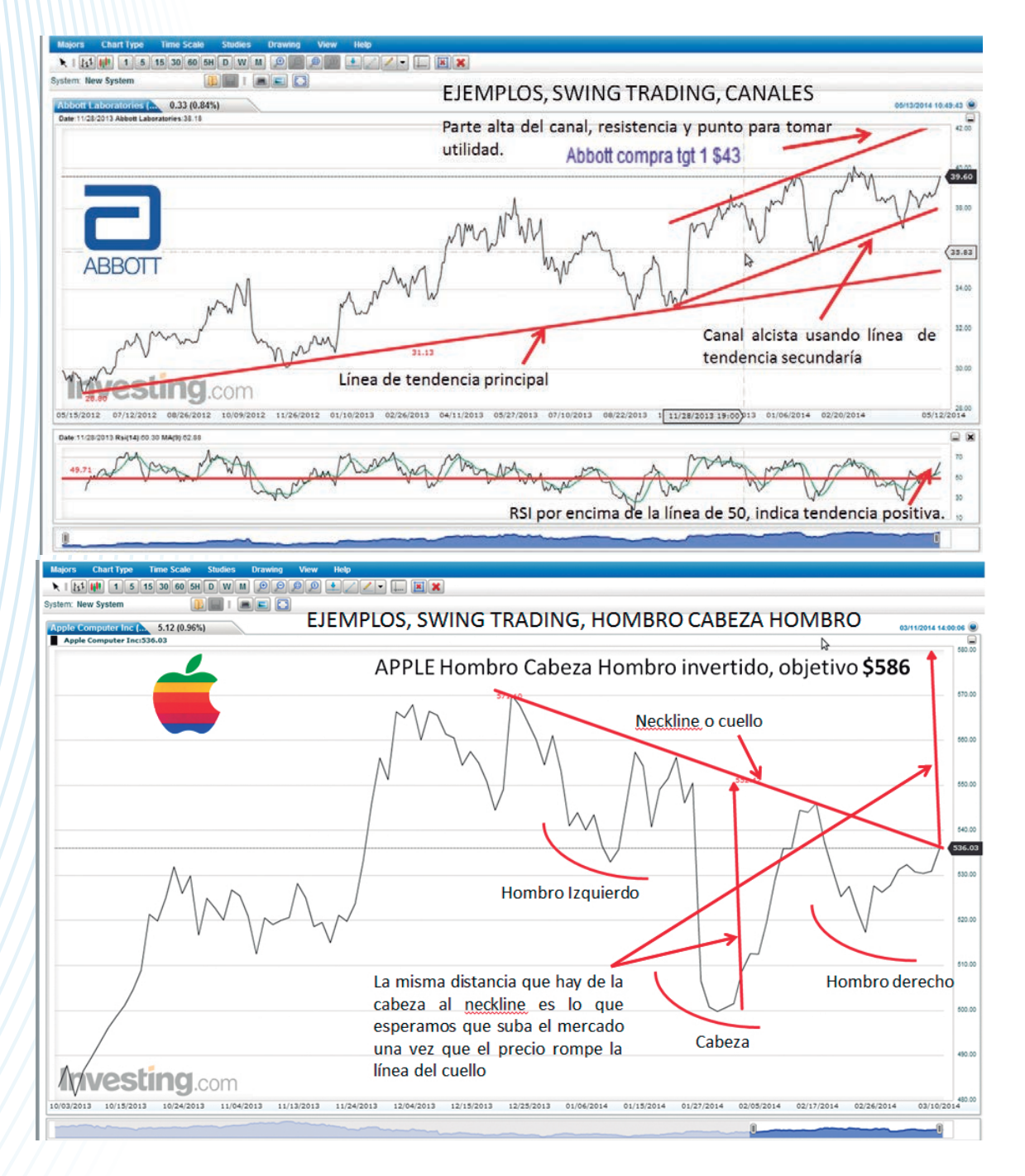

CAPÍTULO 6

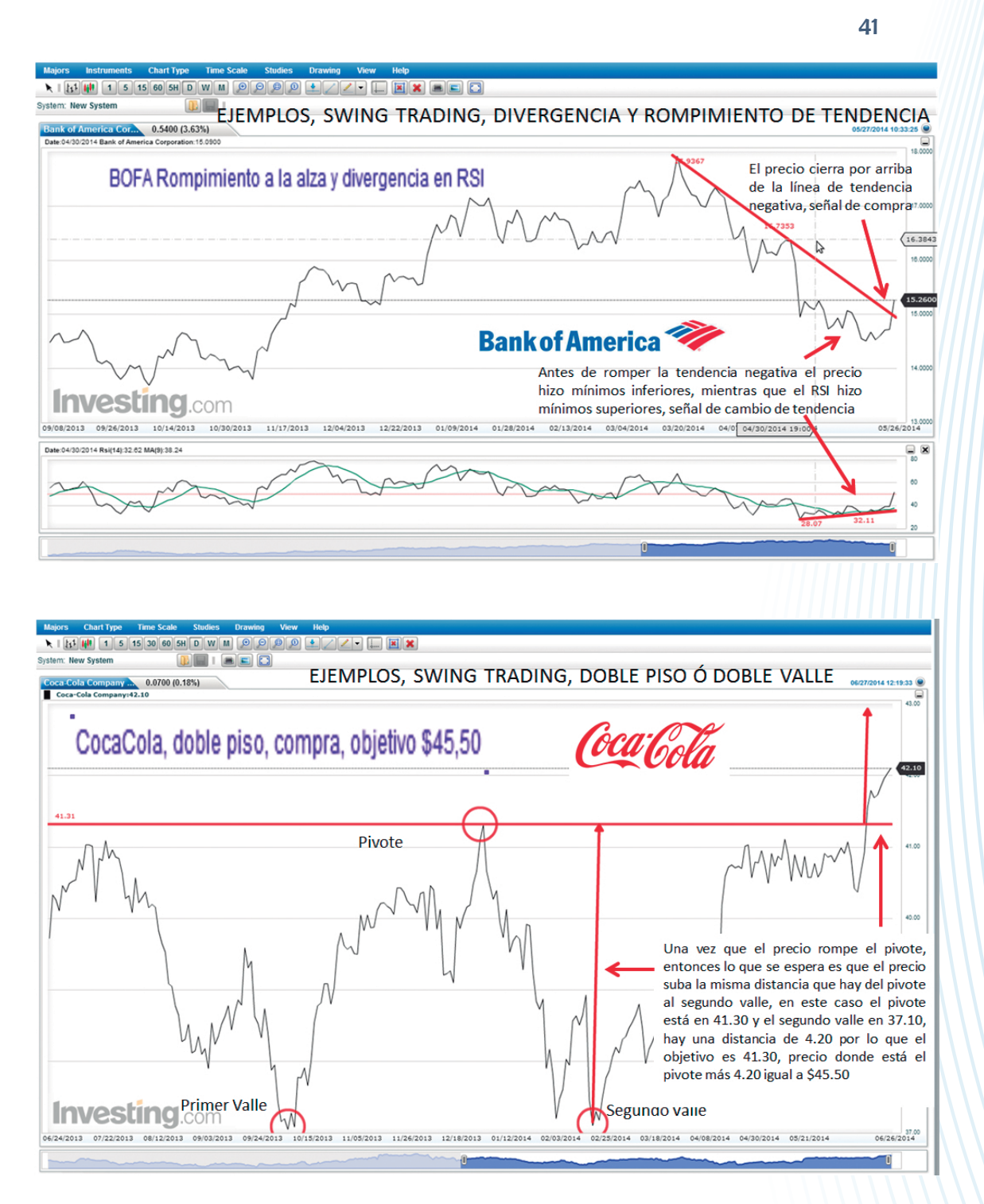

Educational trading Manual de análisis bursátil

## Ejercicios

Ejercicios (Apalancamiento). Contratos Por Diferencia (Cfd´S)

> 1. Luego de analizar la gráfica del oro que se encuentra en \_\_\_\_\_\_\_ considero muy probable un baja de \$6.50 dólares por onza, por lo tanto (¿Compro o vendo?)\_\_\_\_\_\_ 250 cfd´s. ¿Cuál sería la utilidad si el oro cae como esperaba? ¿Si pongo un stop loss de 3 dólares cuál sería la pérdida? Tamaño del contrato: \_\_\_\_\_\_\_ Número de contratos: \_\_250\_\_\_ Valor de la operación: Margen utilizado: Nivel de apalancamiento: \_\_\_\_\_ Utilidad: \_\_\_\_\_\_\_\_\_\_\_\_\_\_\_\_\_\_

11000

- Pérdida:
- Ó BIEN: VALOR DEL PUNTO \_\_, PUNTOS \_\_\_\_\_ X #DE CONTRATOS \_\_\_\_\_\_ =\$ \_\_\_\_\_\_\_\_
- 2. Los promedios móviles simples de 5 y 30 periodos en una gráfica de 5 minutos en el petróleo se acaban de cruzar a la alza y quiero entrar, creo que puede subir 35 pips con 20 pips de stop. Quiero arriesgar \$5000 usd en la operación. Compro a \_\_\_\_ usd por barril ¿Cuántos contratos debo com-

prar? ¿Si toca mi utilidad cuánto habré ganado? Tamaño del contrato: \_\_\_\_\_\_\_ Número de contratos: Valor de la operación: \_\_\_\_\_\_\_\_

CAPÍTULO 7

Margen utilizado: \_\_\_\_\_\_\_\_\_\_\_

Nivel de apalancamiento:

- Utilidad:
- Pérdida: \$5000
- Ó BIEN: VALOR DEL PUNTO \_\_, Ud ó Pérdida  $\angle$  / #De pips planeados  $\angle$  = # de Contratos a operar \_\_\_\_\_\_\_\_
- 3. Vendo 800 contratos de EUR/USD a 30 minutos después el euro ha caído 32 pips (0.0032) a \_\_\_\_\_\_ decido tomar mi utilidad, ¿Cuánto sería? Si el euro hubiera subido 15 pips ¿Cuánto hubiera perdido? Tamaño del contrato:
	- Número de contratos: 800
	- Valor de la operación:
	- Margen utilizado:
	- Nivel de apalancamiento:
	- Utilidad: **William Strategier Control**
	- Pérdida:
	- Ó BIEN: VALOR DEL PUNTO \_\_, PUNTOS \_\_\_\_\_ X \_\_\_#DE CONTRATOS \_\_\_\_\_\_ =\$ \_\_\_\_\_\_\_\_

### Anexos

 $\blacksquare$ 

 $\overline{\bullet}$ 

 $\bullet$ ä 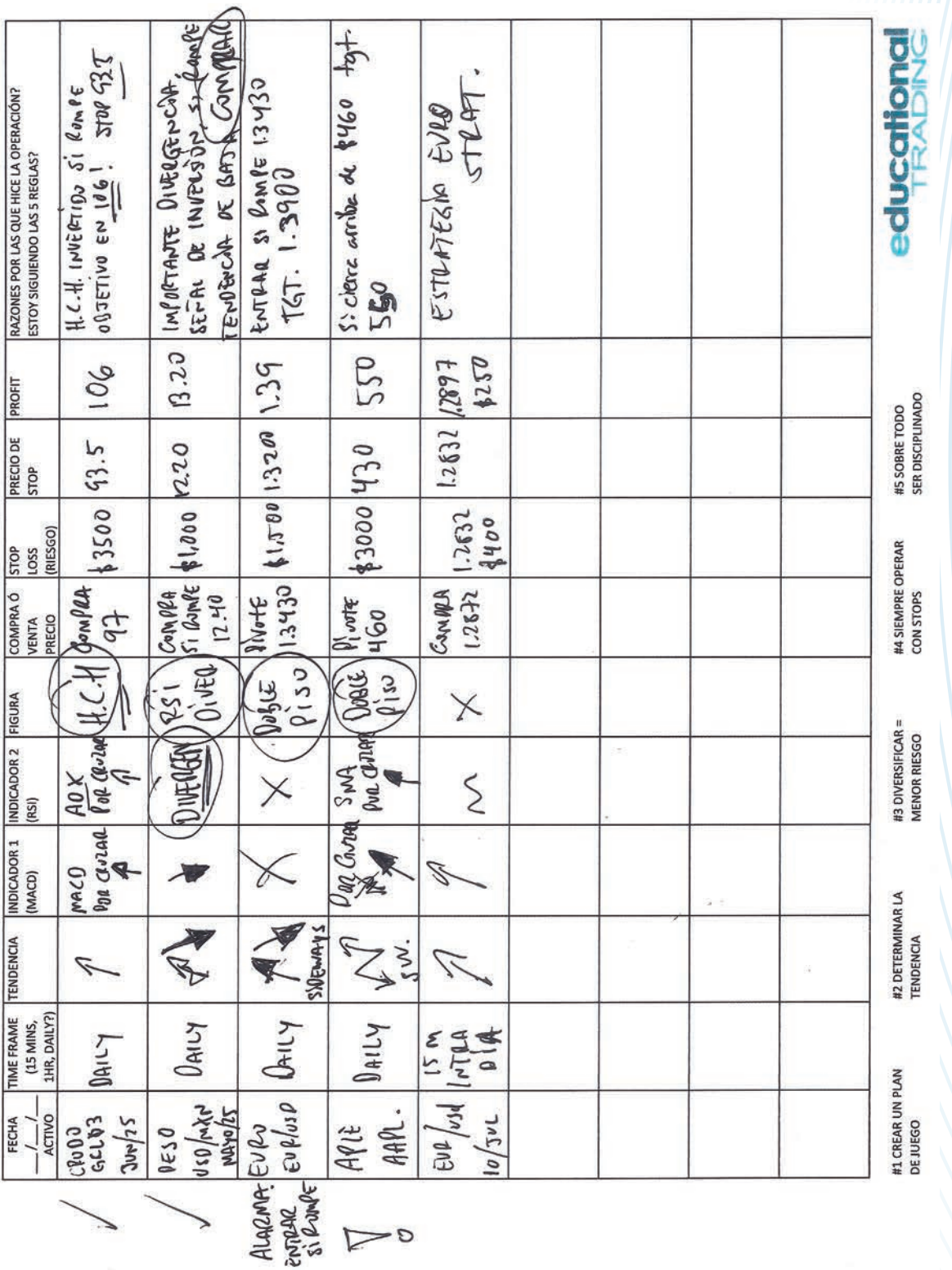

Educational trading Manual de análisis bursátil Educational trading Manual de análisis bursátil

43

**CAPÍTULO 8** 

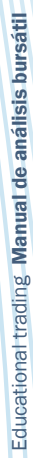

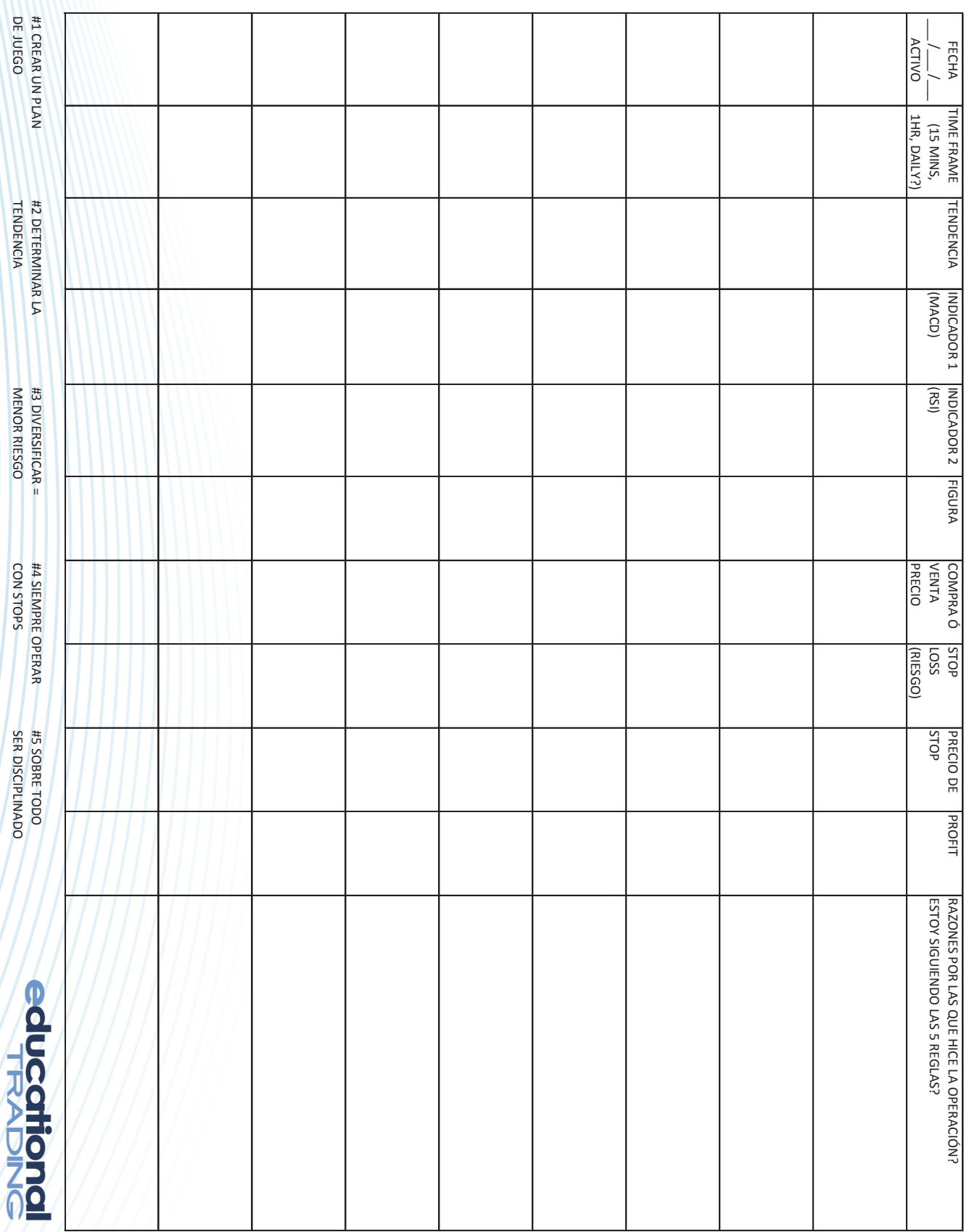

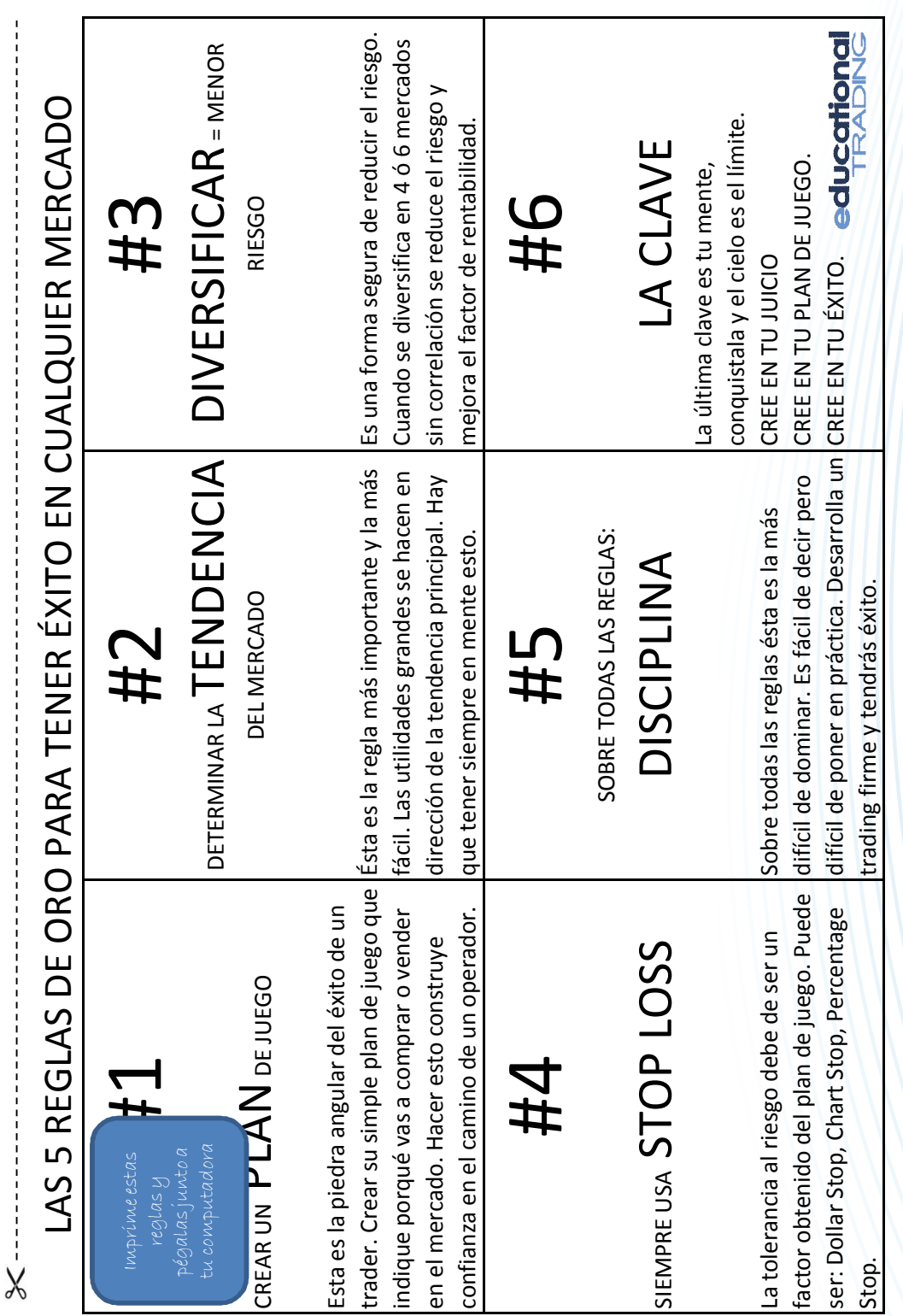

Educational trading Manual de análisis bursátil Educational trading Manual de análisis bursátil

## Información y recursos

#### Presentaciones y material:

www.educationaltrading.com

#### Cuentas demo:

Gráficas: http://es.investing.com/charts/ http://www.fxstreet.com/rates-charts/

#### Cotizaciones opciones:

http://www.commoditycharts.com/

Simulación análisis técnico: http://chartgame.com/

Calendario económico: http://es.investing.com/economic-calendar/ http://www.forexfactory.com/calendar.php

#### **Diploma Acreditado de Inversión y mercados financieros**

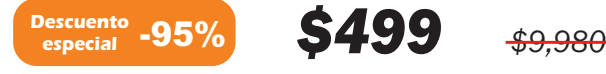

*\*Esta oferta esta limitada. Consulta las condiciones con tu proveedor* 

## **SHAW ACADEMY**

**Educación online práctica y profesional** 

#### **¿Qué incluye?**

*Programa retransmitido en directo por traders profesionales y abierto a sesiones interactivas.*

*Diploma con certificación oficial de la asociación de acreditación profesional NCFE*

*Curso adecuado para todos los niveles: Iniciación, intermedio y avanzado.*

*Avanza a tu ritmo con acceso a la grabación de las clases y material de estudio.*

*Seguimiento y apoyo individual garantizado.*

*Prácticas de simulación de mercados en entornos reales.*

*Evaluaciones y charlas personales con inversores profesionales.*

*Retransmisión en directo en plataformas móviles.*

Este Diploma es ideal tanto para un inversor potencial a tiempo parcial como para aquellos que quieran iniciar una carrera profesional financiera. Ambos grupos de estudiantes se han podido plantear en alguna ocasión la realización de inversiones bursátiles o haber realizado largos programas teóricos que se han llevado su tiempo sin proporcionar ningún resultado efectivo.

 $118m$ 

La Shaw Academy te abre sus puertas con esta increible oferta que te hacemos llegar a través de nuestros reconocidos colaboradores. Nuestra academia ha ensamblado un equipo de líderes de la industria del Trading para sacar el máximo partido a todas las clases de una manera efectiva.

Colectivamente nuestro departamento de inversiones bursátiles ha formado con éxito a más de 50,000 estudiantes en Trading financiero a lo largo de los últimos años. Todas las sesiones son conducidas en vivo para mejorar la calidad de la enseñanza y favorecer la interactividad con nuestros alumnos. Las grabaciones de las clases estarán a tu disposición para revisarlas en cualquier momento lo que ofrece la posibilidad de realizar un seguimiento que mejor se adapte a tus horarios. Los tutores y técnicos de mercado realizan seguimientos constantes de los alumnos resolviendo dudas y asegurando una atención individualizada. Todo el material estará disponible durante el curso y durante un mes adicional donde además ofrecemos un servicio gratuito de consultoria.

Tu Diploma será práctico, adaptado al mundo real y a tus inquietudes individuales, siendo éstas las bases de nuestro método de enseánza. Estamos plenamente convencidos de que no hay otra cualificación online impartida con un formato tan accesible y que a la vez proporciones un conocimiento de la materia tan profundo. Si a esto añadimos un apoyo profesional de alto nivel, estamos asegurando una experiencia educativa de vanguardia.

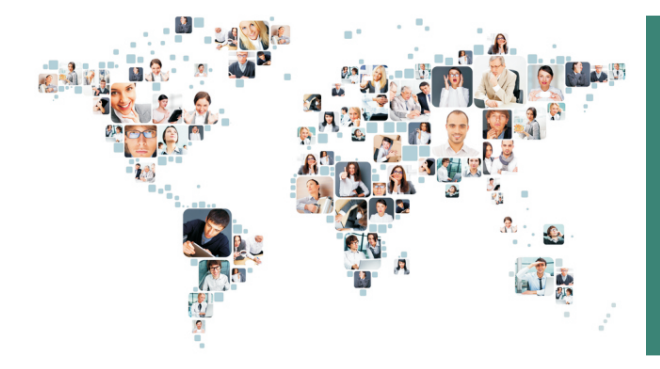

#### **¿Cómo funciona?**

 $780T$ 

Visita www.shawacademy.com/registro introduciendo el código facilitado por nuestro colaborador. Completa el formulario de registro con tus datos personales. Realiza el pago a través de nuestra plataforma. Elige la fecha del curso que mejor se adapte a ti. Recibirás confirmación de matriculación automaticamente

Se entregará un código por persona. Se puede adquirir para regalar. Sobrecargo aproximado de \$350 al término del curso para obtener el Diploma oficlal impreso, costes de envío incluidos. Se requiere superar el examen online para obtener la certificación reconociéndose la calificació obtenida. **Condiciones del descuento.** *Esta oferta esta limitada. Consulta con nuestro colaborador.*

Para más información visita www.shawacademy.com o escribenos a contacto@shawacademy.com

#### *Educational trading Manual de análisis bursátil*

Se terminó de imprimir en agosto 2014

Umbral Editorial, S.A. de C.V. Privada Porfirio Díaz # 15 Col. El Mante Zapopan, Jalisco, México

> Tel/fax: 3133-3059 3133-3053

Tiraje de 3,000 ejemplares www.umbral.com.mx